Furnace**™** IP Video System API Integrator's Guide v6.6

HVS-ID-IG-VF-API-66 Issue 01

### **Copyright**

©2016 Haivision Network Video. All rights reserved.

Document Number: HVS-ID-IG-VF-API-66 Version Number: v6.6-01

This publication and the product it describes contain proprietary and confidential information. No part of this document may be copied, photocopied, reproduced, translated or reduced to any electronic or machine-readable format without prior written permission of Haivision Network Video. The information in this document is subject to change without notice. Haivision Network Video assumes no responsibility for any damages arising from the use of this document, including but not limited to, lost revenue, lost data, claims by third parties, or other damages.

If you have comments or suggestions concerning this integrator's guide, please contact:

Technical Publications Department Haivision Network Video 4445 Garand Montréal, Québec, H4R 2H9 Canada

Telephone: 1-514-334-5445 Toll-free (North America) 1-877-224-5445 [infodev@haivision.com](mailto:infodev@haivision.com)

### **Trademarks**

The Haivision logo, Haivision, and certain other marks used herein are trademarks of Haivision. All other brand or product names identified in this document are trademarks or registered trademarks of their respective companies or organizations.

HDMI, the HDMI logo and High-Definition Multimedia Interface are trademarks or registered trademarks of HDMI Licensing LLC.

### **Table of Contents**

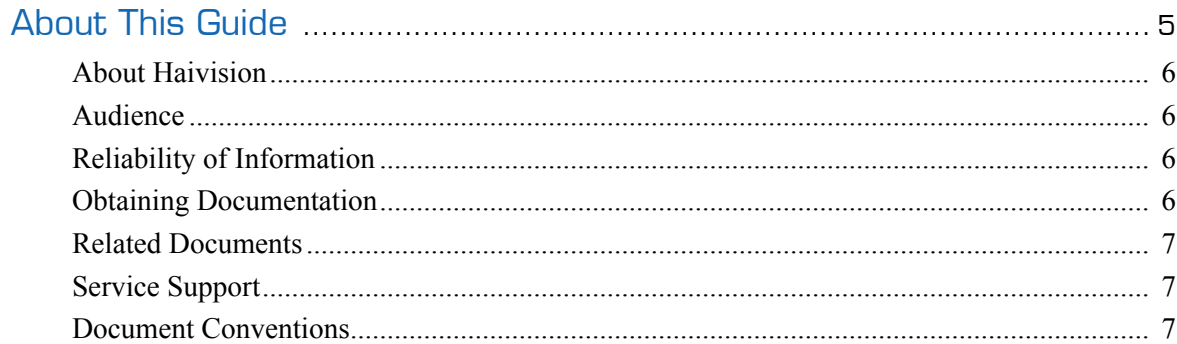

### Chapter 1: Introduction

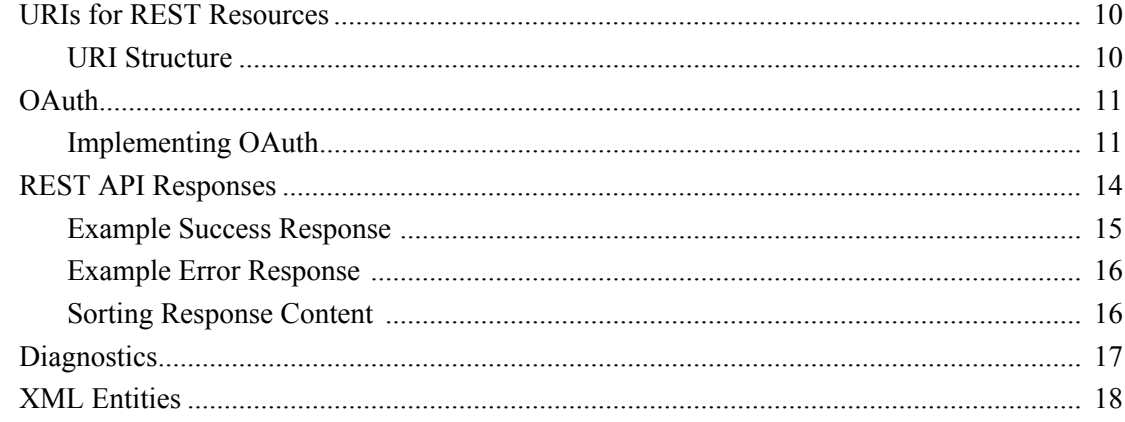

### Chapter 2: API Reference

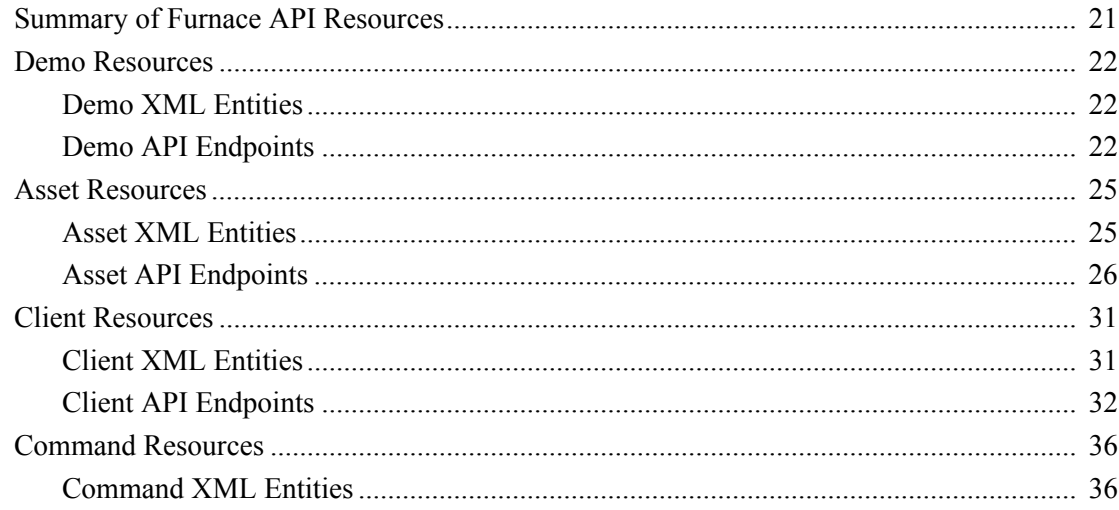

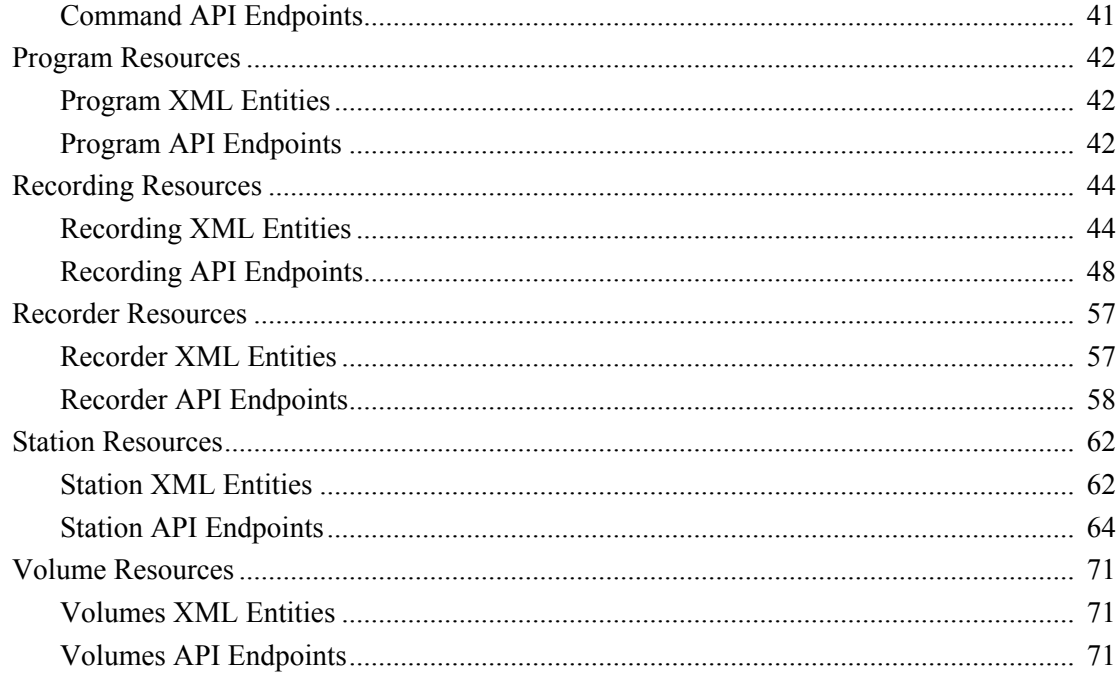

### Chapter 3: Error Codes

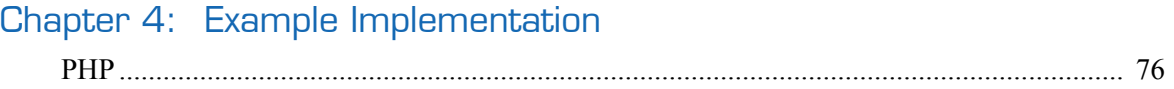

### Chapter 5: Simple Testing From the Command Line

### Appendix A: Warranty Information

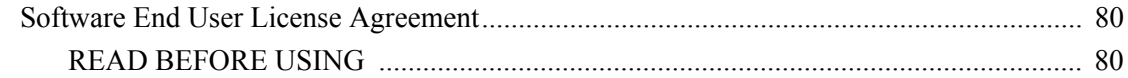

### About This Guide

<span id="page-4-0"></span>Welcome to the API Integrator's Guide for Haivision's Furnace<sup>™</sup> Version 6.6 Application Programming Interface (API). This guide describes the API functions that can be used to interface third party management systems with the Furnace.

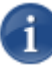

NOTE This guide is intended for system administrators and authorized site personnel only. Please see the InStream User's Guide for information on the system interfaces that InStream users see.

### Topics In This Section

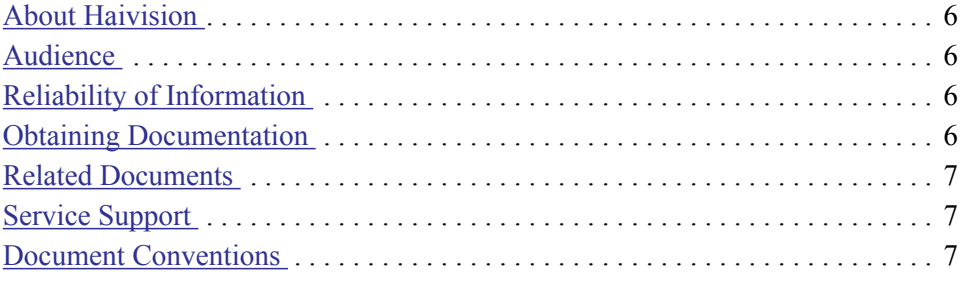

### <span id="page-5-0"></span>About Haivision

Haivision Network Video is a global leader in delivering advanced video networking, digital signage, and IP video distribution solutions. Haivision offers complete end-to-end technology for video, graphics, and metadata to help customers to build, manage, and distribute their media content to users throughout an organization or across the Internet. Haivision has specific expertise in the enterprise, education, medical/healthcare, and federal/military markets.

Haivision is based in Montreal and Chicago, with technical centers in Beaverton, Oregon; Austin, Texas; and Hamburg, Germany.

### <span id="page-5-1"></span>**Audience**

This guide is directed towards qualified developers and system integrators who are familiar with XML and HTTP. Note that you can interface with the API using any programming language that supports XML and HTTP communication.

### <span id="page-5-2"></span>Reliability of Information

The information contained in this integrator's guide has been carefully checked and is believed to be entirely reliable. However, as Haivision Network Video improves the reliability, function, and design of its products, the possibility exists that this guide may not remain current.

If you require updated information, or any other Haivision product information, contact:

Haivision Network Video 4445 Garand Montréal, Québec, H4R 2H9 Canada

Telephone: 1-514-334-5445 Email: info[d](mailto:infodev@haivision.com)ev@haivision.com

Or visit our website at: <http://www.haivision.com>

### <span id="page-5-3"></span>Obtaining Documentation

You may download the latest software, Release Notes, and other relevant documentation from our Download Center at: <http://www.haivision.com/download-center/>

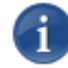

NOTE All customers may access the Download Center; however, a login is required. If you do not have a login, select the link to create an account.

### <span id="page-6-0"></span>Related Documents

In addition to this integrator's guide, the following document(s) are also available through Haivision's Download Center (see link above):

- Furnace Administration Guide
- InStream User's Guide
- Furnace Data Ports and Security Policy
- Mantaray Administrator's Guide
- Stingray User's Guide

### <span id="page-6-1"></span>Service Support

Haivision Network Video is committed to providing the service support and training needed to install, manage, and maintain your Haivision equipment.

For more information regarding service programs, training courses, or for assistance with your support requirements, contact Haivision Technical Support via our Support Portal on our website at: <http://www.haivision.com/support-portal-home>

### <span id="page-6-2"></span>Document Conventions

The following document conventions are used throughout this guide.

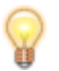

TIP The light bulb symbol highlights suggestions or helpful hints.

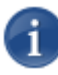

NOTE Indicates a note, containing special instructions or information that may apply only in special cases.

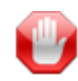

IMPORTANT Indicates an emphasized note. It provides information that you should be particularly aware of in order to complete a task and that should not be disregarded. IMPORTANT is typically used to prevent loss of data.

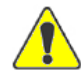

CAUTION Indicates a potentially hazardous situation which, if not avoided, may result in damage to data or equipment, or minor to moderate injury. It may also be used to alert against unsafe practices.

### CHAPTER 1: Introduction

<span id="page-8-0"></span>Haivision's Furnace API is a Representational State Transfer (REST) API. REST is a style of software architecture for distributed hypermedia systems such as the World Wide Web. REST provides a set of rules (constraints) to which an architecture should conform. This is in contrast to an "unconstrained architecture" in which services are free to define their own idiosyncratic interfaces.

The most important aspect of REST is a uniform interface between components, allowing them to communicate in a standard way. Requests use the standard HTTP methods. GET, PUT and DELETE requests can do only what is expected.

The effect is that your services are accessible through standard tools, and it is safe for other services and utilities to use yours in ways you did not predict.

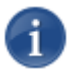

NOTE To help keep applications stable with future versions of the API, please allow for, and ignore, unknown XML elements. When expanding the API, it may be necessary for Haivision to add elements to existing XML elements (without changing existing elements).

TIP All communication with the REST API is done through the portal server. Your base URI for requests should match the root of your portal server. In the examples, replace "https://example.haivision.com/" with the address of your portal server.

#### REST Informational Links

Following are some useful external references to learn more about REST:

- [Architectural Styles and the Design of Network-based Software Architectures](http://www.ics.uci.edu/~fielding/pubs/dissertation/abstract.htm) (dissertation by Roy Fielding)
- [Representational State Transfer](http://en.wikipedia.org/wiki/Representational_State_Transfer) (Wikipedia entry)
- [REST in Plain English](http://rest.blueoxen.net/cgi-bin/wiki.pl?RestInPlainEnglish)
- [Explaining REST](http://www.25hoursaday.com/weblog/2008/08/17/ExplainingRESTToDamienKatz.aspx)
- [How to Create a REST Protocol](http://www.xml.com/pub/a/2004/12/01/restful-web.html)
- [REST Anti-Patterns](http://www.infoq.com/articles/rest-anti-patterns)

### <span id="page-9-0"></span>URIs for REST Resources

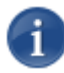

NOTE "foobar" is a place holder name intended to represent whatever is being discussed.

### <span id="page-9-1"></span>URI Structure

Given a list of foobars, the following URI scheme provides access to the list of foobar entities and to a particular foobar:

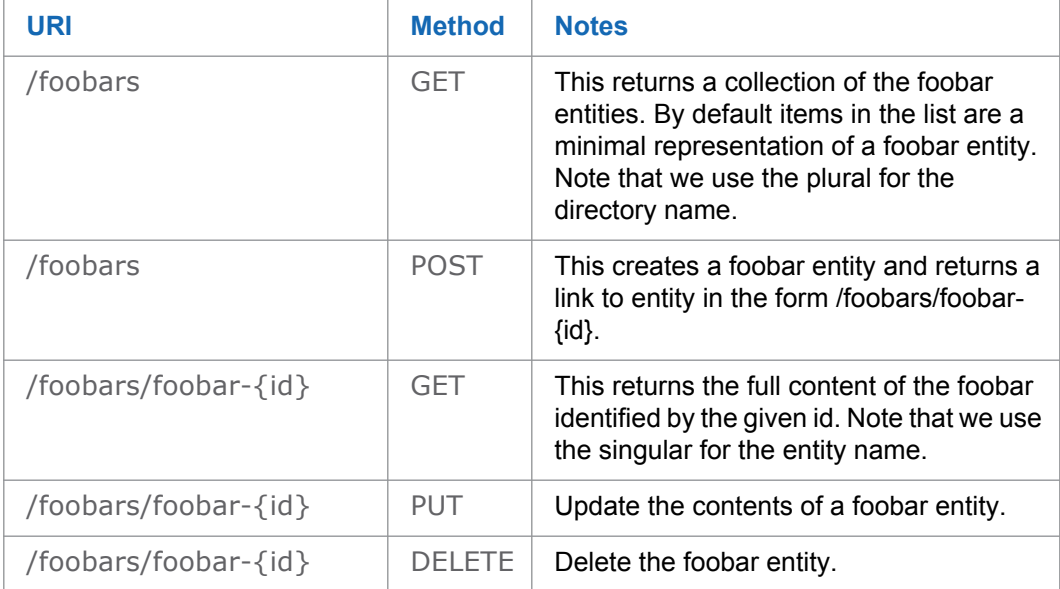

Sub-elements of a foobar entity are made available as sub-resources of /foobars/foobar-  $\{id\}$ , e.g.:

/foobars/foobar-{id}/bazs/baz-{id}/bloops/bloop-{id}

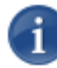

NOTE The ID in each URI comes from the collection preceding it. When a resource contains multiple IDs, the notation does not imply that the IDs are identical. Refer to the collection to get the ID.

### <span id="page-10-0"></span>OAuth

The Furnace API uses the OAuth (Open Authorization) standard for authorization when a third party application requests access. As defined in the OAuth 1.0 Protocol Abstract:

"OAuth provides a method for clients to access server resources on behalf of a resource owner (such as a different client or an end-user). It also provides a process for end-users to authorize third-party access to their server resources without sharing their credentials (typically, a username and password pair), using user-agent redirections."

OAuth is a standardized authentication mechanism that works by signing the HTTPS request using a shared secret. Furnace uses a "two-legged" implementation to control which applications can make use of the API on the Furnace. Two-legged OAuth does not provide user authentication, it only validates an application's identity.

### <span id="page-10-1"></span>Implementing OAuth

Implementing OAuth for the Furnace API is relatively simple and straightforward. However, it requires that both the server and client side behave the same way. Therefore, it is important to take care to avoid even minor mistakes, which can lead to authentication errors. The instructions which follow provide an overview of the signature process. Please refer the Interactive OAuth Guide listed under ["OAuth Informational Links",](#page-10-2) which walks you through an interactive example of OAuth signature construction. Another great resource for understanding OAuth in action is the REST Client for Firefox, also listed below.

In both cases, leave the Accessor Secret, Token and Token Secret fields blank. The REST client allows you to manually enter the nonce (number used once, in this case a random string) and timestamp so you can verify that your signature is accurate. The instructions below outline how to sign a request, and store it in an HTTP header. The Furnace API also supports the signature information as part of the query string, or part of the post data, but the header is preferred.

NOTE Usage of Oauth with the Furnace API requires that calls be sent via HTTPS protocol.

### <span id="page-10-2"></span>OAuth Informational Links

- [Official Site](http://oauth.net/) (http://oauth.net/ Official Site)
- [Oauth RFC](http://tools.ietf.org/html/rfc5849) (http://tools.ietf.org/html/rfc5849 Oauth RFC (official spec))
- [Authoritative Guide to OAuth](http://hueniverse.com/oauth/guide/) (http://hueniverse.com/oauth/guide/)

- [Interactive OAuth Guide](http://hueniverse.com/2008/10/beginners-guide-to-oauth-part-iv-signing-requests/) (http://hueniverse.com/2008/10/beginners-guide-to-oauthpart-iv-signing-requests/ Interactive OAuth Guide (Use "Create Your Own" to see the full details))
- [Simple OAuth Sample](http://developer.yahoo.com/blogs/ydn/posts/2010/04/a_twolegged_oauth_serverclient_example/) (http://developer.yahoo.com/blogs/ydn/posts/2010/04/a\_twolegged\_oauth\_serverclie nt\_example/ Simple OAuth Sample)
- [OAuth Libraries](http://oauth.net/code/) (http://oauth.net/code/ OAuth Libraries)
- [RESTClient for Firefox that supports OAuth](https://addons.mozilla.org/en-US/firefox/addon/9780/) (https://addons.mozilla.org/en-US/firefox/addon/restclient/) (Only fill in consumer key and consumer secret to authenticate)

### <span id="page-11-0"></span>Preparing for OAuth

The preliminary steps are done using the VF Admin module. First, from the Configuration page, you set the API Version to 2.0 to enable authentication. Please refer to the Administration Guide (Chapter 4: "VF Admin") for this procedure.

Then, from the Credential Manager page, you create the credential (i.e., a key or secret pair). Please refer to the Administration Guide (Chapter 3: "Initial System Setup") for this procedure.

When you have retrieved this API credential, you can proceed to the next step.

### Generating the Request Base String

The next step is to generate OAuth headers.

- 1. Generate OAuth parameters.
	- a. Generate a random nonce and store it as oauth\_nonce.

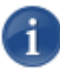

NOTE This value should not be reused and should not be sequential.

- b. Generate a timestamp and store it as oauth\_timestamp.
- c. Set oauth\_consumer\_key to the Consumer Key retrieved from the VF Admin Credential Manager (see ["Preparing for OAuth"](#page-11-0) above).
- d. Set oauth\_signature\_method to "HMAC-SHA1". (No other methods are currently supported.)
- 2. Gather all parameters:
	- OAuth parameters
	- GET parameters
	- POST parameters
- 3. Encode the parameters using UTF-8 standards/functions.

- 4. Encode the parameters using URL standards/functions.
- 5. Normalize parameters (sort parameters alphabetically per http://tools.ietf.org/html/rfc5849#section-3.4.1.3.2).
- 6. Concatenate parameters together with an ampersand " $\&$ " between each, similar to HTTP GET requests.

### Signing a Request with OAuth:

The next step is to generate the oauth signature and place it in the Authorization header.

1. Generate the signature base string:

The base string is a combination of:

- Encoded HTTP request method (GET, POST, PUT, DELETE, etc.) (http://tools.ietf.org/html/rfc5849#section-3.6)
- Ampersand
- Base URI (e.g.: https://example.haivision.com/apis/assets) (Leave off the query portion)
- Ampersand
- Request base string (Construction noted above)
- 2. Encrypt the base string using HMAC-SHA1:
	- The result should be base64 encoded.
	- Store the result as oauth signature.
- 3. Place OAuth values (oauth\_signature, oauth\_consumer\_key, oauth\_nonce, etc.) in the Authorization header, e.g.:

```
Authorization: OAuth oauth_consumer_key="",oauth_token=
   "",oauth_nonce="",oauth_timestamp="0",oauth_signature_method=
   "HMAC-SHA1",oauth_version="1.0",oauth_signature=
   "mrhdcH0WE%2BD%2FPrETh%2Bn1Gw4PSXc%3D"
```
### <span id="page-13-0"></span>REST API Responses

Responses to a request consist of two elements: the HTTP status code and the response content. An application can act initially upon the HTTP status code (sensing success or failure) and then act specifically upon the data of the response content.

Response content is usually returned as application/xml data, with the root level of <response>.

Within the  $\leq$  response $\geq$ , the content is context-specific. Individual API functions specify the type of response content later in this documentation.

If there is a problem processing or executing the request, the response content may contain an <error> element with a more application-specific error code.

For more details on the HTTP and <error> responses, see ["Error Codes" on page](#page-73-1) 74.

### <span id="page-14-0"></span>Example Success Response

```
HTTP/1.1 200 OK
Content-Type: application/xml
<?xml version="1.0" encoding="ISO-8859-1"?>
<response>
    <recording>
         <id>99fe1d68-9ed6-4813-883b-1044f77a6b63</id>
         <sourceUrl>udp://239.19.3.100:4900/;raw=1</sourceUrl>
         <state>RECORDED</state>
         <duration>3</duration>
         <maxDuration>654</maxDuration>
         <progress>0.00</progress>
         <metadata>
              <title>The Goonies</title>
              <description>A group of kids embark on a wild adventure after finding 
                a pirate treasure map.</description>
         </metadata> 
         <link rel="self" type="application/xml" href=
           "https://example.haivision.com/apis/recorders/recorder-003018aafe23-
           4909-0/recordings/recording-99fe1d68-9ed6-4813-883b-
           1044f77a6b63"/> 
         <link rel="recorder" type="application/xml" href=
           "https://example.haivision.com/apis/recorders/recorder-003018aafe23-
           4909-0"/> 
         <link rel="hotmarks" type="application/xml" href=
           "https://example.haivision.com/apis/recorders/recorder-003018aafe23-
           4909-0/recordings/recording-99fe1d68-9ed6-4813-883b-
           1044f77a6b63/hotmarks"/> 
         <link rel="publishes" type="application/xml" href=
           "https://example.haivision.com/apis/recorders/recorder-003018aafe23-
           4909-0/recordings/recording-99fe1d68-9ed6-4813-883b-
           1044f77a6b63/publishes"/> 
         <link rel="reviews" type="application/xml" href=
           "https://example.haivision.com/apis/recorders/recorder-003018aafe23-
           4909-0/recordings/recording-99fe1d68-9ed6-4813-883b-
           1044f77a6b63/reviews"/> 
    </recording>
</response>
```
### <span id="page-15-0"></span>Example Error Response

```
HTTP/1.1 400 Bad Request
Content-Type: application/xml
<?xml version="1.0" encoding="ISO-8859-1"?>
<response>
    <error>
         <code>1011</code>
         <message>Input XML data is poorly formatted</message>
    </error>
</response>
```
### <span id="page-15-1"></span>Sorting Response Content

Please note that the contents of a given container (for example, the tags within a <recording>, or the <recording> elements inside a <recorder>) are not guaranteed to be returned in any particular order.

To avoid unnecessary errors, it should not be assumed that the order of elements will follow those in the example (for example,  $\langle id \rangle$  tags may not be the first tag in an element.)

If any sorting needs to be done (for example, to process  $\lt$  hotmark $\gt$  items in chronological order), then this should be carried out by the application.

### <span id="page-16-0"></span>**Diagnostics**

In /opt/haivision/usr/www/html/apis/index.php, there is a \$diagnostics variable defined at the top of the page. To enable diagnostics, set this variable to true.

When enabled, there will be a diagnostics XML entity similar to the following along with the regular response:

```
<?xml version="1.0" encoding="ISO-8859-1"?>
<response>
    <diagnostics>
        <systemTime>60.037</systemTime>
         <userTime>9.653</userTime>
    </diagnostics>
    ...
</response>
```
- <userTime> is the database execution time (or other execution time) measured in milliseconds
- <systemTime> is the total time spent during the API call measured in milliseconds

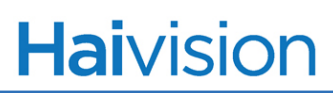

### <span id="page-17-1"></span><span id="page-17-0"></span>XML Entities

Each of the API references below contains details about the specific XML entities used.

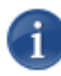

NOTE {foobarID} is used throughout these examples to denote the unique identifiers referenced within the XML data. Keep in mind that this is not the syntax used in the actual results for these elements.

In general a request for a list of resources (/apis/resources) will return XML such as:

```
<resources>
    <resource>
        <id>abc</id>
    </resource>
    <resource>
        <id>xyz</id>
    <resource>
</resources>
```
A request for a single resource (/apis/resources/resource-xyz) will return XML such as:

```
<resource>
    <id>xyz</id>
</resource>
```
Generic entities you may come across are as follows:

```
<error>
```

```
<error>
    <code>1011</code>
    <message>Input XML data is poorly formatted</message>
</error>
```
 $<$ link $>$ 

```
<link rel="self" type="application/xml" href=
    "https://example.haivision.com/apis/demos/demo-{demoID}"/>
<link rel="publishes" type="application/xml" href=
    "https://example.haivision.com/apis/recorders/recorder-
    {recorderID}/publishes"/>
```
- rel: describes the relationship of the link to the current entity. Values vary depending on context.
- type: Content-Type of the linked data
- href: REST-navigable link to the indicated entity

### CHAPTER 2: API Reference

<span id="page-19-0"></span>This API command reference lists and describes the available resources for the Furnace API.

### Topics In This Chapter

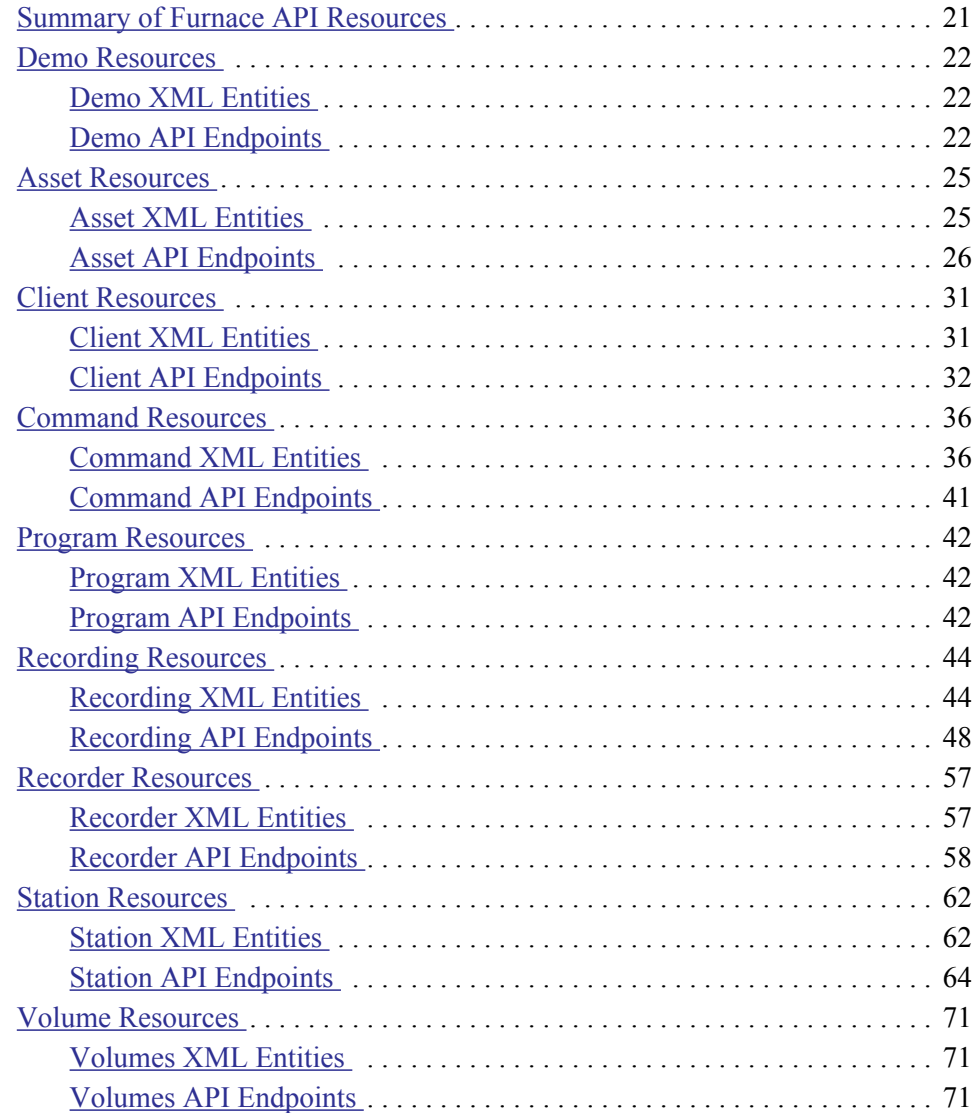

### <span id="page-20-0"></span>Summary of Furnace API Resources

The Furnace API consists of resources divided into the following categories:

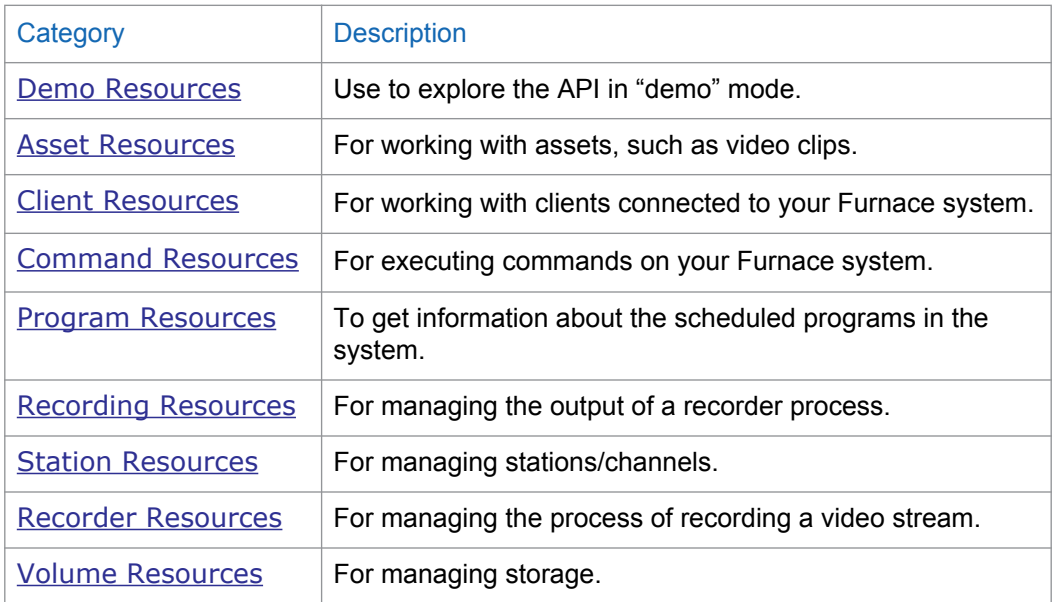

For a basic description of the XML entities referenced in these sections, see ["XML](#page-17-1)  [Entities" on page](#page-17-1) 18.

### "Endpoints" vs. "Methods"

In order to use this reference, keep in mind the following definitions:

- An endpoint is a URI (Uniform Resource Identifier) that points to a function or operation provided by the API, e.g., /apis/demos.
- A method, for the purposes of this document, refers to the HTTP methods GET, PUT, DELETE, or POST. An HTTP method acts on a Furnace API endpoint.

### <span id="page-21-0"></span>Demo Resources

The demos API is provided for testing purposes to help integrators become familiar with the API interaction process without touching any live components. It is designed to demonstrate the API, i.e., to allow you to make changes and test your own tools without affecting the system at large.

### <span id="page-21-1"></span>Demo XML Entities

A demo entity consists of two elements: a "name" and a "value". A unique ID will be generated upon creation (using the POST method on /apis/demos – see below).

```
<demo>
```

```
<demo>
   <id>{demoID}</id>
   <name>myName</name>
   <value>myValue</value>
   <link rel="self" type="application/xml" href=
      "https://example.haivision.com/apis/demos/demo-0"/>
</demo>
```
### <span id="page-21-2"></span>Demo API Endpoints

/apis/demos

HTTP Method: GET

- Description: Gets a list of all <demo> entities.
- Media Types:
	- application/xml
- Input Data:
	- none
- Return Data:
	- <demos> entity, containing one or more <demo> entities.
- HTTP Return Codes:
	- 200: Results found.
	- 404: No results found.

#### Chapter 2: API Reference Demo Resources: Demo API Endpoints

# **Haivision**

HTTP Method: POST

- Description: Creates a new <demo> entity.
- Media Types:
	- application/xml
- Input Data:
	- <demo> entity containing at least one of the following tags:
		- $\bullet$  <name>
		- <value>
- Return Data:
	- $\leq$ link > entity referencing the newly added entry
- HTTP Return Codes:
	- 201: Request was successful.
	- 400: Client request is bad.
	- 500: Server error.

### /apis/demos/demo-{id}

### HTTP Method: GET

- Description: Gets the demo entity specified by  $\{id\}$ .
- Media Types:
	- application/xml
- Input Data:
	- none
- Return Data:
	- <demos> entity, containing one <demo> entity.
- HTTP Return Codes:
	- 200: Desired id found.
	- 404: Desired id not found.

HTTP Method: PUT

- Description: Updates the demo entity specified by  $\{id\}$ .
- Media Types:
	- application/xml
- Input Data:
	- none
- Return Data:
	- $\leq$ link> entity referencing the newly updated demo entity
- HTTP Return Codes:
	- 200: Update is successful.
	- 400: Client request is bad.
	- 500: Server error.

### HTTP Method: DELETE

- Description: Deletes the demo entity specified by  $\{id\}$ .
- Media Types:
	- application/xml
- Input Data:
	- none
- Return Data:
	- $\cdot$  <link > entity to the parent level of the /demos API
- HTTP Return Codes:
	- 200: Update is successful.
	- 400: Client request is bad.
	- 500: Server error.

### <span id="page-24-0"></span>Asset Resources

The assets API is an interface to the assets published in the Furnace system. Currently only queries are supported.

### <span id="page-24-1"></span>Asset XML Entities

<asset>

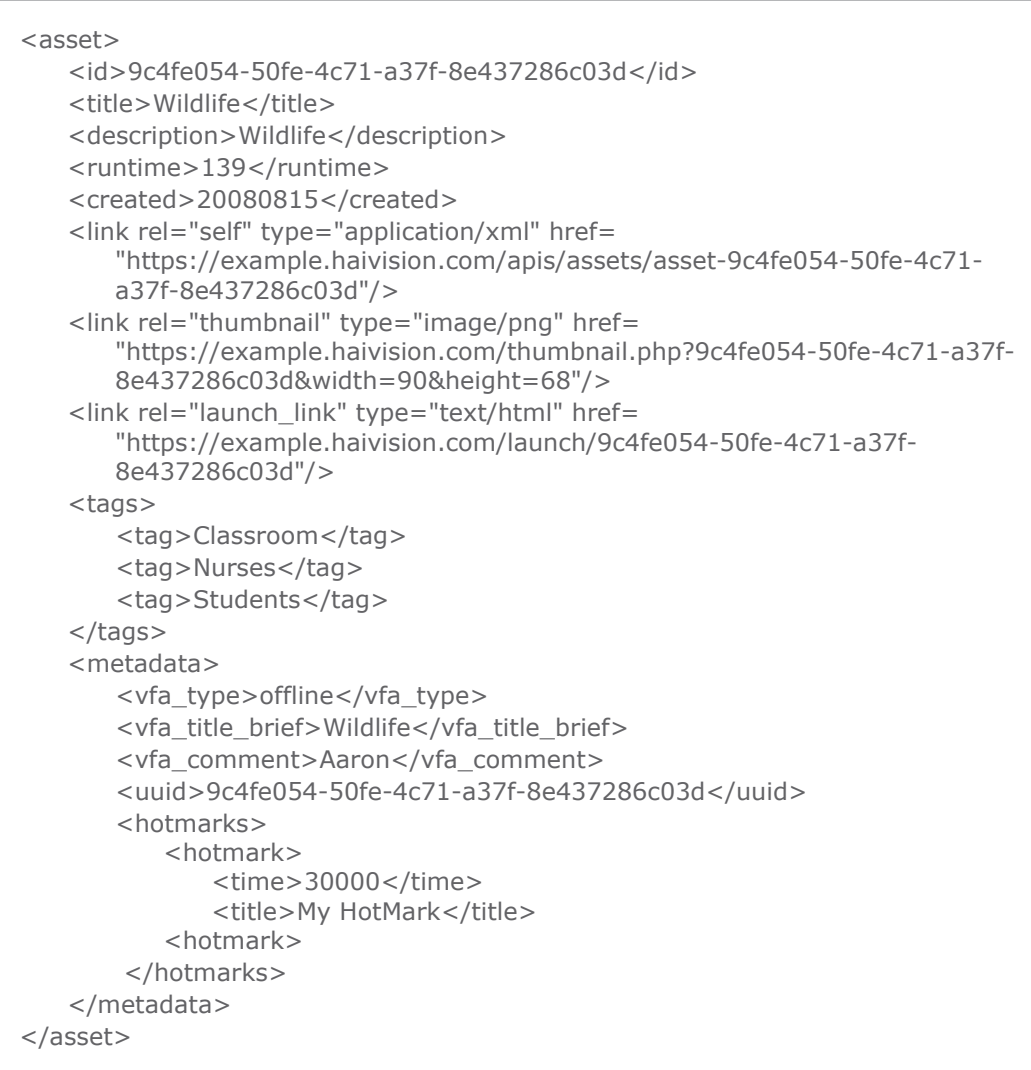

- <created> described creation date as YYYYMMDD. This tag is not required to have content (<created/> tag only is valid).
- <link rel="thumbnail"> provides the URL of the PNG thumbnail associated with this video asset. If no thumbnail was embedded, this link will not be available.
- < link rel="launch\_link"> provides a url that can be used to launch this video asset.

• <asset> as returned will contain a <tags> element, if that asset has Tags specified on it. Inside <tags> will be <tag> elements for each tag on the asset.

The following elements are returned when directly accessing an asset at /apis/assets/asset- {id} and are not included when getting an asset list from /apis/assets:

- $\epsilon$   $\epsilon$   $\epsilon$   $\epsilon$   $\epsilon$   $\epsilon$  is metadata contained within the asset file. The exact contents can change depending on what tags are present inside the file's metadata.
- <hotmark> contains the title and time in milliseconds

### <span id="page-25-0"></span>Asset API Endpoints

### /apis/assets

### HTTP Method: GET

- Description: Retrieves a list of published assets. Results are paginated and supports keyword query on title and description.
- URL Parameters:
	- page (optional)
		- The page number to access. Default page is 1.
	- size (optional) The maximum number of results to return. Default size is 100. Size can range from 1 to 100.
	- Search Pattern (optional)
		- q Simple search string. Search is performed on the asset title, description and tags.
		- c Complex search string. Value can be either "and" or "or", indicating how to combine search entries. The value is case insensitive.

If c is used, q is ignored. Any additional query parameters are treated as search entries. The name of a query parameter indicates the field to match. Any field from the metadata is acceptable. The following fields are also accepted:

- title
- description
- tag
- runtime
- created
- The complex query supports equal, not equal, like and not like.
	- Equal is the normal mode.
	- Not equal is indicated by an exclamation point (!) following the equal sign.
	- Like is indicated with a tilde  $(\sim)$  following the equal sign.

- Not like is indicated with a carrot  $(^\wedge)$  following the equal sign.
- Media Types:
	- application/xml
- Input Data:
	- none
- Return Data:
	- An <assets> entity, containing one or more partial <asset> entities (without <metadata> tag).
- HTTP Return Codes:
	- 200: Results found.
	- 404: No results found.
- Example Request:

https://example.haivision.com/apis/assets/?page=1&size=2&q=2mb

• Example Response:

```
<?xml version="1.0" encoding="ISO-8859-1"?>
<response>
<assets numResults="8" pageSize="2" page="1">
   <asset><id>b863515b-85f5-4f71-af5f-0e67d06b0949</id>
       <title>2Mb720x480p30</title>
       <description>2Mb720x480p30</description>
       <runtime>300</runtime>
       <created>20080815</created>
       <link rel="self" type="application/xml" href=
          "https://example.haivision.com/apis/assets/asset-b863515b-85f5-4f71-
          af5f-0e67d06b0949"></link>
       <link rel="launch_link" type="text/html" href=
          "https://example.haivision.com/launch/b863515b-85f5-4f71-af5f-
          0e67d06b0949"></link>
       <tags>
          <tag>Classroom</tag>
          <tag>Nurses</tag>
          <tag>Students</tag>
       </tags>
   </asset>
   <asset>
       <id>85625601-9aab-4624-b929-2b6e86fbdc7d</id>
       <title>2mb1280x720p1fps</title>
       <description>2mb1280x720p1fps</description>
       <runtime>300</runtime>
       <created>20080815</created>
       <link rel="self" type="application/xml" href=
          "https://example.haivision.com/apis/assets/asset-85625601-9aab-
          4624-b929-2b6e86fbdc7d"></link>
       <link rel="thumbnail" type="image/png" href=
          "https://example.haivision.com/thumbnail.php?85625601-9aab-4624-
          b929-2b6e86fbdc7d"></link> 
       <link rel="launch_link" type="text/html" href=
          "https://example.haivision.com/launch/85625601-9aab-4624-b929-
          2b6e86fbdc7d"></link>
   </asset>
</assets>
```
• Example Complex Request:

https://server/apis/assets/?page=1&size=2&c=or&title=Sandlot

• Example Complex Request:

https://server/apis/assets/?page=1&size=2&c=or&title=!Sandlot

• Example Complex Request:

```
https://server/apis/assets/?page=1&size=2&c=and&title=
~Sand&vfa_nu_creator=Fox
```
/apis/assets/asset-{id}

HTTP Method: GET

- Description: Retrieves information for a specific asset.
- URL Parameters:
	- none.
- Media Types:
	- application/xml
- Input Data:
	- none
- Return Data:
	- Complete <asset> entity (including <metadata> element).
- HTTP Return Codes:
	- 200: Results found.
	- 404: No results found.
- Example Request:

https://example.haivision.com/apis/assets/asset-85625601-9aab-4624 b929-2b6e86fbdc7d

• Example Response:

```
<?xml version="1.0" encoding="ISO-8859-1"?>
<response>
   <asset>
       <id>85625601-9aab-4624-b929-2b6e86fbdc7d</id>
       <title>2mb1280x720p1fps</title>
       <description>2mb1280x720p1fps</description>
       <runtime>300</runtime>
       <created>20080815</created>
       <link rel="self" type="application/xml" href=
          "https://example.haivision.com/apis/assets/asset-85625601-9aab-
          4624-b929-2b6e86fbdc7d"></link>
       <link rel="thumbnail" type="image/png" href=
          "https://example.haivision.com/thumbnail.php?85625601-9aab-4624-
          b929-2b6e86fbdc7d"></link>
       <link rel="launch_link" type="text/html" href=
          "https://example.haivision.com/launch/85625601-9aab-4624-b929-
          2b6e86fbdc7d"></link>
       <metadata>
          <uuid>85625601-9aab-4624-b929-2b6e86fbdc7d</uuid>
          <vfa_type>offline</vfa_type>
          <hotmarks>
              <hotmark>
                      <time>10000</time>
                      <title>HotMark_A</title>
                <hotmark>
            </hotmarks>
       </metadata>
   </asset>
</response>
```
### <span id="page-30-0"></span>Client Resources

The clients API allows you to view clients that are currently connected to the system.

### <span id="page-30-1"></span>Client XML Entities

<client>

```
<client>
   <instance>8f36ef57-a686-4221-8fe9-7013322a932f</instance>
   <session>a6f1601d-844b-444c-86be-e913fa74736b</session>
   <app>INSTREAM</app>
   <app_version>5.8.0</app_version>
   <macaddr>33:33:33:33:33:33</macaddr>
   <ipaddr>3.3.3.3</ipaddr>
   <hostname>example.haivision.com</hostname>
   <platform>OS X</platform>
   <settings>0</settings>
   <url>uuid:68f8deca-59f7-11b6-9df0-000a95d96580</url>
   <callsign/>
   <channel>0</channel>
   <packets_corrected>0</packets_corrected>
   <packets_uncorrected>0</packets_uncorrected>
   <link rel="self" type="application/xml"href=
       "https://example.haivision.com/apis/clients/client-8f36ef57-a686-4221-
       8fe9-7013322a932f"/>
</client>
```
- appID is one of the following: UNKNOWN, INSTREAM, EDITOR, PILOT, MONITOR, ARCHIVE, COMMANDER, NVR, DECODER.
- platform is one of the following: UNKNOWN, Windows, OS X, Linux, Solaris, STB, Makito.

### <span id="page-31-0"></span>Client API Endpoints

### /apis/clients

HTTP Method: GET

- Description: Gets the list of clients with details.
- URL Parameters:
	- page (optional) The page number to access. Default page is 1.
	- size (optional) The maximum number of results to return. Default size is 100. Size can range from 1 to 100.
- Media Types:
	- application/xml
- Input Data:
	- none
- Return Data:
	- <clients> element containing multiple <client> elements.
- HTTP Return Codes:
	- 200<sup>·</sup> Results found.
	- 404: No results found.
- Example Request:

https://example.haivision.com/apis/clients/?page=1&size=2

HTTP Method: Example Response:

```
<?xml version"1.0" encoding="ISO-8859-1"?>
<response>
   <clients numResults="2" pageSize="100" page="1">
       <client>
          <instance>8f36ef57-a686-4221-8fe9-7013322a932f</instance>
          <session>a6f1601d-844b-444c-86be-e913fa74736b</session>
          <app>INSTREAM</app>
            <app_version>5.8.0</app_version>
            <macaddr>33:33:33:33:33:33</macaddr>
            <ipaddr>3.3.3.3</ipaddr>
            <hostname>example.haivision.com</hostname>
            <platform>OS X</platform>
             <settings>0</settings>
             <url>uuid:68f8deca-59f7-11b6-9df0-000a95d96580</url>
             <callsign/>
             <channel>0</channel>
             <packets_corrected>0</packets_corrected>
             <packets_uncorrected>0</packets_uncorrected>
             <link rel="self" type="application/xml" 
              href="https://example.haivision.com/apis/clients/client-8f36ef57-a686-
              4221-8fe9-7013322a932f"/>
       </client>
       <client>
          <instance>2336ef57-a686-4221-8fe9-7013322a932f</instance>
          <session>a6f1601d-844b-444c-86be-e913fa74736b</session>
          <app>INSTREAM</app>
          <app_version>5.8.0</app_version>
          <macaddr>33:33:33:33:33:33</macaddr>
          <ipaddr>3.3.3.3</ipaddr>
          <hostname>example.haivision.com</hostname>
          <platform>OS X</platform>
          <settings>0</settings>
          <url>uuid:68f8deca-59f7-11b6-9df0-000a95d96580</url>
          <callsign/>
          <channel>0</channel>
          <packets_corrected>0</packets_corrected>
          <packets_uncorrected>0</packets_uncorrected>
          <link rel="self" type="application/xml" 
              href="https://example.haivision.com/apis/clients/client-2336ef57-a686-
              4221-8fe9-7013322a932f"/>
       </client>
   </clients>
</response>
```
/apis/clients/client-{id}

HTTP Method: GET

- Description: Gets the details of a client.
- URL Parameters:
	- none
- Media Types:
	- application/xml
- Input Data:
	- none
- Return Data:
	- < client> element.
- HTTP Return Codes:
	- 200: Results found.
	- 404: No results found.
- Example Request:

https://example.haivision.com/apis/clients/client-91605d67-829b-4034b2af-5169c2358341

• Example Response:

```
<?xml version="1.0" encoding="ISO-8859-1"?>
<response>
   <client>
       <id>91605d67-829b-4034-b2af-5169c2358341</id>
       <session_id>a818b72c-7ded-4622-abe6-111bc4f8af5b</session_id>
       <app_id>INSTREAM</app_id>
       <app_version>5.8.0</app_version>
       <mac_address>00:11:22:33:44:AA</mac_address>
       <ip_address>192.168.1.101</ip_address>
       <hostname>tester.haivision.com</hostname>
       <platform>OS X</platform>
       <settings>0</settings>
       <url>uuid:00015f91-0000-0000-0000-000000000000</url>
       <callsign>Playback1</callsign>
       <channel>100</channel>
       <packets_corrected>0</packets_corrected>
       <packets_uncorrected>0</packets_uncorrected>
       <link rel="self" type="application/xml" href=
          "https://example.haivision.com/apis/clients/client-91605d67-829b-
          4034-b2af-5169c2358341"></link>
   </client>
</response>
```
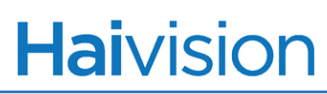

### <span id="page-35-0"></span>Command Resources

The commands API allows you to issue commands to clients connected to the system.

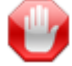

IMPORTANT Not all client applications respond to all commands.

### <span id="page-35-1"></span>Command XML Entities

<command>

Below are the types of commands. The first is a simple action requiring only a type and a value. The others are examples requiring more complex parameters. Multiple actions can be placed inside  $\leq$  actions $\geq$ .

HTTP Method: Simple Actions:

```
<command>
   <actions>
      <action type="volume">
          <value>100</value>
      </action>
   </actions> 
</command>
```
Available actions (type <value>):

- lockinterface <on|off>
- channel <number>
- station  $\langle id \rangle$
- jump
- guide  $\leq$  on | of  $\geq$
- mute  $\leq$  on | of  $\leq$
- volume  $<0-100>$
- cc <0|2|4>
	- $\bullet$  0 CC1
	- $\cdot$  2 CC3
	- $\cdot$  4 off
- $\cdot$  ontop  $\leq$ on|off>
- $\bullet$  dashboard  $\leq$ on|off $>$
- thumbnail  $\leq$ on $|$ off $>$
- minimize  $\leq$ on $\vert$ off $\geq$
- activate
- show  $\leq$  on  $\vert$  of  $\vert$
- fullscreen <on|off>
- power  $\leq$  on  $\vert$  of  $\vert$
- sleeptimer <minutes>
- hdtv  $\text{SD}|720p|1080i|1080p$
- settvmode <format>
- $\cdot$  delay  $\leq$ ms $>$
- url  $\leq$ url|uuid> [use to launch a specific VOD asset or URL on a device]
	- URL (e.g., udp://239.10.10.10:4900) or
	- UUID identifier (uuid:xxxx-xxxx-xxxx-xxxxxxx)
- quit

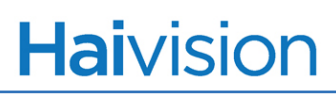

HTTP Method: Video Overlay Message:

```
<command>
   <actions>
       <action type="message/video">
          <duration>30</duration>
          <priority>7</priority>
          <text>This is a test of the message overlay.</text>
          <font_size>32</font_size>
          <brightness>255</brightness>
          <color red= "255" green="2550" blue="255" alpha="255"/>
          <position>7</position>
          <scroll_speed>44.0</scroll_speed>
       </action>
   </actions>
</command>
```
This action causes an overlay to display in supporting clients.

Available parameters for Video Overlay Message:

- Duration Time in seconds
- Priority Message Priority 0=lowest, 254=highest
- Text Message to display
- Font Size Font size in pixels
- Brightness Brightness value 0-255
- Color Text Color
- Position Location on screen
	- $\cdot$  0 top left
	- $\cdot$  1 top center
	- $\cdot$  2 top right
	- 3 middle left
	- 4 middle center
	- 5 middle right
	- 6 bottom left
	- 7 bottom center
	- 8 bottom right
- Scroll Speed Rate the text scrolls across the screen. Default: 44.0

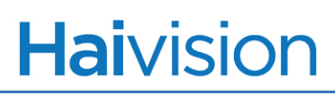

HTTP Method: Dialog Message:

```
<command>
   <actions>
       <action type="message/dialog">
          <duration>30</duration>
          <priority>7</priority>
          <text>This is a test of the message dialog.</text>
       </action>
   </actions>
 </command>
```
This causes a dialog to pop up in supporting clients.

Available parameters for Dialog Message:

- Duration Time in seconds
- Priority Message Priority 0=lowest, 254=highest
- Text Message to display
- Title Title for dialog box

HTTP Method: Network Config:

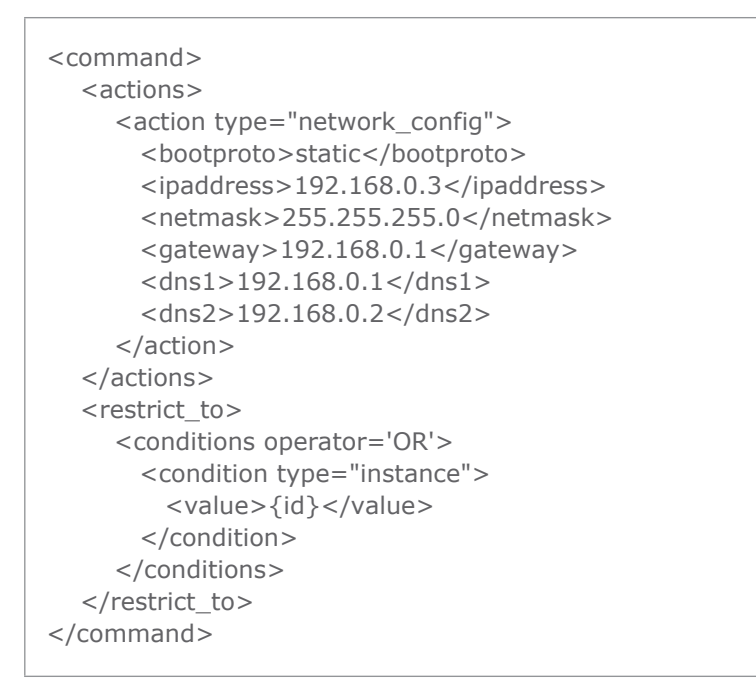

This action changes the network configuration on supporting clients. If bootproto is set to "dhcp", the other fields can be left blank. An "instance" restriction is required for this command to operate correctly. This command only targets set-top boxes.

Available parameters for Network Config:

- bootproto
- dhcp (if set, all other parameters can be left out)
- static
- *ipaddress*
- netmask
- dns1
- dns2

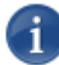

NOTE The "restrict to" block is supported on all commands, not just the "network config" command. The "restrict\_to" block supports the following "type" parameters. Their values should match the responses in the client's API.

- app
- session
- instance
- callsign
- channel
- ipaddr
- macaddr
- platform

With the exception of the "instance" type, "restrict\_to" is limited to a single condition in the current release. However, the "conditions" block is required when "restrict\_to" is used. The operator on the "restrict\_to" block MUST be set to "OR". If "restrict\_to" is not specified, the command goes out to all clients.

### Command API Endpoints

### /apis/commands

HTTP Method: POST

- Description: Issues a command.
- URL Parameters:
	- None
- Media Types:
	- application/xml
- Input Data:
	- <command> element
- Return Data:
	- None.
- HTTP Return Codes:
	- 201: Request was successful.
	- 400: Request is bad.
	- 500: Server error.
- Example Request:

https://example.haivision.com/apis/commands POST DATA:

```
<command>
   <actions>
      <action type="volume">
          <value>255</value>
      </action>
      <action type="channel">
          <value>100</value>
      </action>
   </actions> 
</command>
```
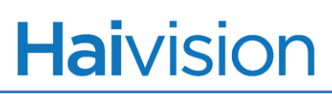

### Program Resources

The program API allows you to get information about the scheduled programs in the system.

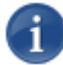

NOTE Use the schedules request in the stations API to find programs. There is no collection containing all programs. For details, see ["Station API Endpoints" on page](#page-63-0) 64.

### Program XML Entities

<program>

```
<program>
   <id>b3692d4a-4150-4326-acfa-c420c145aa71</id>
   <title>rule mere lost</title>
   <description>region lot fortune</description>
   <numTracks>2</numTracks>
</program>
```
### Program API Endpoints

/apis/programs/program-{id}

- Description: Gets information about a scheduled program.
- URL Parameters:
	- none
- Media Types:
	- application/xml
- Input Data:
	- none
- Return Data:
	- <program> element
- HTTP Return Codes:
	- 200: Results found.
	- 404: No results found.

• Example Request:

https://example.haivision.com/apis/programs/program-b3692d4a-4150- 4326-acfa-c420c145aa71

• Example Response:

```
<?xml version="1.0" encoding="UTF-8" ?>
<response>
   <program>
      <id>b3692d4a-4150-4326-acfa-c420c145aa71</id>
      <title>rule mere lost</title>
      <description>region lot fortune</description>
      <numTracks>2</numTracks>
   </program>
</response>
```
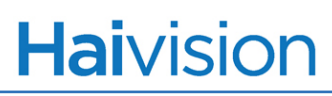

## Recording Resources

The recording API is an interface to VF NVR to manage recordings in the NVR system.

### Recording XML Entities

<recording>

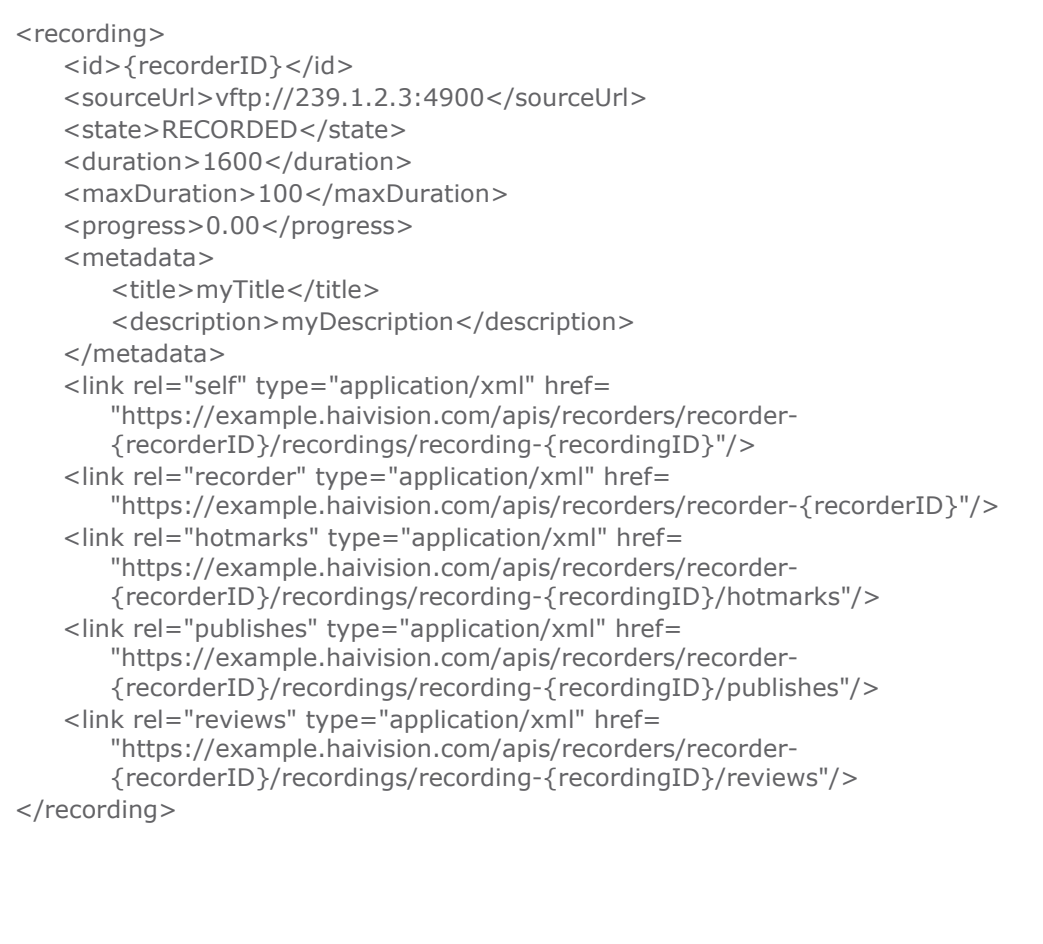

- <duration> and <maxDuration> are in seconds.
- <state> may be one of the following: RECORDING, PAUSED, FINALIZING, RECORDED, REVIEWING, PUBLISHING.
- <progress> represents the current progress of this recording's publish (if a publish is active.) Ranges from 0.00 to 1.00.

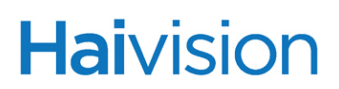

<review>

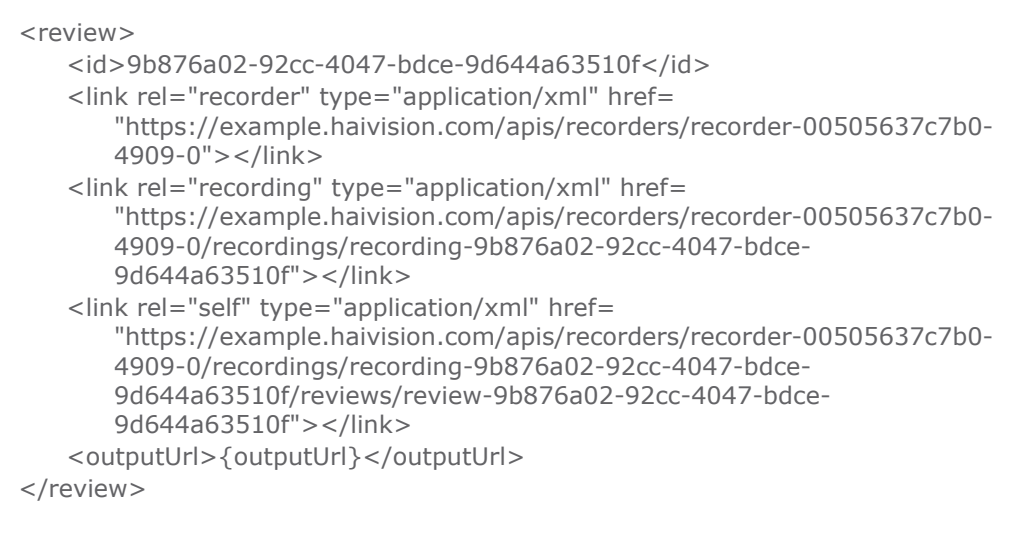

{URL} specifies the streaming URL for the review. This may take one of two forms:

• A streaming output URL, multicast or unicast: e.g., vftp://239.19.3.100:4900

-or-

vftp://192.168.1.100:4900

• A "resource" access URL allowing for the VoD-style streaming of the asset to an InStream player via command-line arguments: e.g., vfms://example.haivision.com/{ID}

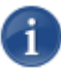

NOTE The "recorder" and "self" link is not available in Version 1.0 API.

The outputURL will only appear in response to a POST.

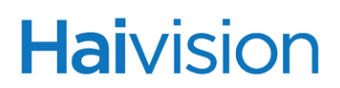

<publish> resource

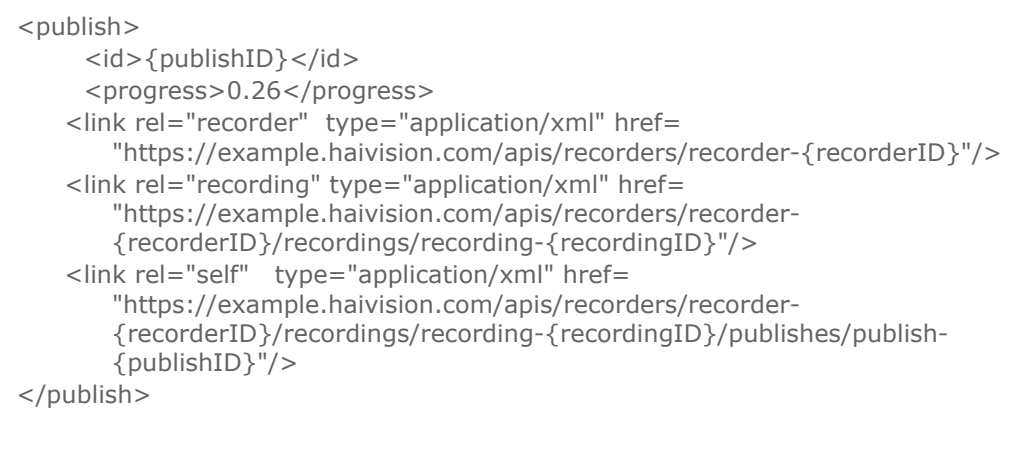

- The  $\epsilon$  publish > resource is an output, unlike  $\leq$  publish > POST resource (see below) which is an optional input.
- <progress> represents the current progress of this publish. Ranges from 0.00 to 1.00.

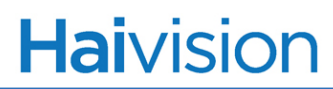

<span id="page-46-0"></span><publish> POST resource

```
<publish>
   <volume>
      <id>eff3c133-3f17-441f-a6a0-7509126f0a17</id>
   </volume>
</publish>
```
The <publish> POST resource is an optional input that may be used when creating a publish resource to indicate a desired volume.

#### <hotmark>

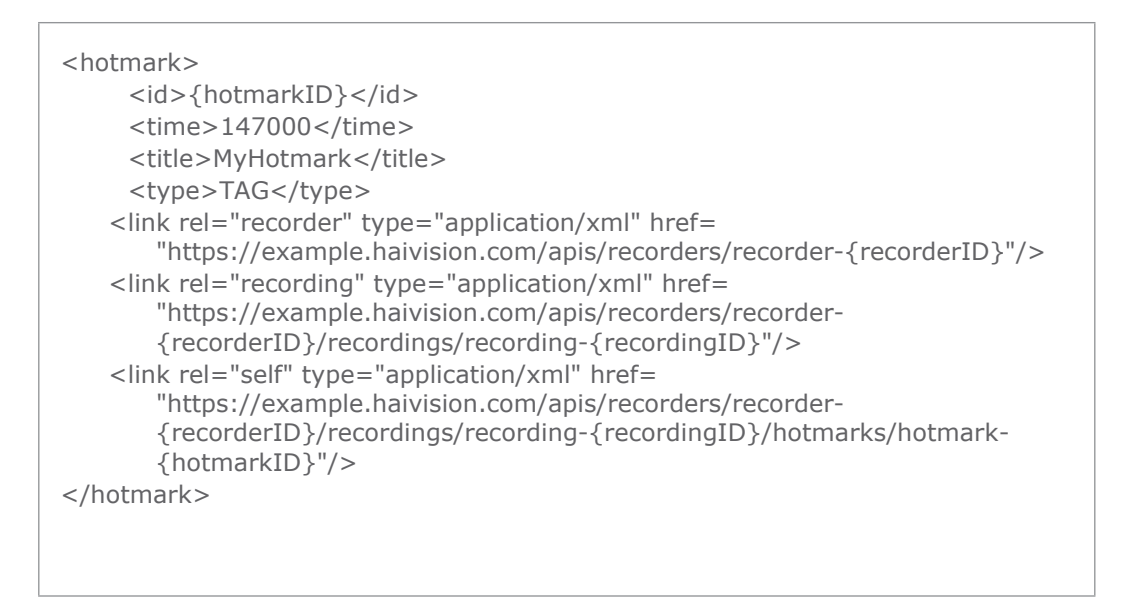

- <time> is in milliseconds
- $\langle$  <type > may be one of: TAG (for normal HotMarks) or CHAPTER (for discontinuity/ Chaptermarks)

## Recording API Endpoints

### /apis/recordings

HTTP Method: GET

- Description: Gets a list of all recordings in the NVR Crash system.
- Media Types:
	- application/xml
- Input Data:
	- none
- Return Data:
	- <recordings> element containing multiple <recording> elements
- HTTP Return Codes:
	- 200: Recordings are found.
	- 404: No recordings found.

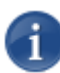

NOTE With API Version 1.0, you will not receive a 404 for an empty set of recordings. The return code will be 200 and the response will have an empty <recordings> element.

#### HTTP Method: POST

- Description: Starts a recording on the specified recorder. Takes XML with sourceUrl, maxDuration, title, and description elements.
- Media Types:
	- application/xml
- Input Data:
	- <recording> element containing the following tags:
		- <sourceUrl>
		- <maxDuration>
		- <metadata>, containing: <title>, <description>
		- Optionally, <tracks> containing one or more: <track> which contains an  $\langle$ id > of the tracks to limit the number of tracks included in a multitrack recording. If <tracks> is omitted, all tracks are recorded.

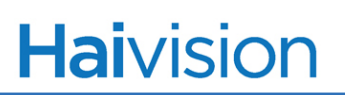

- Return Data:
	- <link> element to the newly created recording.
	- <tracks> will be returned with an attribute "numberOfTracks" set to the total number of tracks and an attribute "numberOfTracksRecording" set to the total that could be recorded.

In addition, an attribute "licenseLimited" will be set to "true" or "false" to indicate that the number of tracks requested is more than the license allows for a single recording.

If "licenseLimited" is "false" and "numberOfTracks" is greater than "numberOfTracksRecording," this indicates that you do not have enough recorders available.

- HTTP Return Codes:
	- 201: Recording successfully started.
	- 400: Client request is bad.
	- 500: Server error.

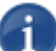

NOTE The url can be specified in one of three formats:

vftp://10.10.10.10:4900 udp://10.10.10.10:4900 uuid:0001737d-0000-0000-0000-000000000000

Replace ip addresses and ports as necessary. The uuid format refers to a station. The uuid can be found in the id field of the station record in the stations api.

/apis/recordings/recording-{id}

- Description: Gets the details of the requested recording.
- Media Types:
	- application/xml
- Input Data:
	- none
- Return Data:
	- <recording> element
- HTTP Return Codes:
	- 200: Results found.
	- 404: No results found.

HTTP Method: PUT

- Description: Updates the recording with new data, and/or changes the state (Pause/Resume).
- Media Types:
	- application/xml
- Input Data:
	- <recording> element, containing each of the following tags:
		- <maxDuration>
		- <metadata>, containing: <title> and/or <description> and/or
		- <state>, containing one of the following states, PAUSED or RECORDING
- Return Data:
	- $\leq$ link> element to the newly created recording.
- HTTP Return Codes:
	- 200: Recording successfully updated.
	- 400: Client request is bad.
	- 500: Server error.

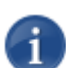

NOTE Setting the maxDuration <= the current recorded duration will immediately "stop" the recording.

The id in the url is the relevant resource id. The two values should *not* be identical.

Updating title/description can be done during RECORDING/PAUSE/REVIEW state. Updating duration/state can only be done during RECORDING/PAUSE

HTTP Method: POST

- Description: Stops the recording.
- Media Types:
	- application/xml
- Input Data:
	- none
- Return Data:
	- $\leq$  link  $>$  element to the updated recording.

- HTTP Return Codes:
	- 200: Recording successfully stopped.
	- 400: Client request is bad.
	- 500: Server error.

#### HTTP Method: DELETE

- Description: Deletes the recording.
- Media Types:
	- application/xml
- Input Data:
	- none
- Return Data:
	- <link> element, linking to the <recorder> associated with this recording.
- HTTP Return Codes:
	- 200: Recording successfully deleted.
	- 400: Client request is bad.
	- 500: Server error.

## /apis/recordings/recording-{id}/hotmarks

- Description: Gets the list of all current HotMarks for this recording.
- Media Types:
	- application/xml
- Input Data:
	- none
- Return Data:
	- < hotmark> element containing multiple < hotmark> elements.
- HTTP Return Codes:
	- 200: HotMarks are found.
	- 404: No HotMarks found.

HTTP Method: POST

- Description: Creates a new HotMark for the recording.
- Media Types:
	- application/xml
- Input Data:
	- partial <hotmark> element containing:
		- <title> (required)
		- <time> (optional, omit to place HotMark at current recording time)
		- <type> (optional. TAG or CHAPTER, defaults to TAG)
- Return Data:
	- <link> to the recording containing the new HotMark.
- HTTP Return Codes:
	- 201: HotMark successfully created.
	- 400: Client request is bad.
	- 500: Server error.

/apis/recordings/recording-{id}/hotmarks/hotmark-{id}

- Description: Gets information about the desired HotMark.
- Media Types:
	- application/xml
- Input Data:
	- none
- Return Data:
	- <hotmark> element
- HTTP Return Codes:
	- 200: Requested HotMark was found.
	- 404: Requested HotMark not found.

#### Chapter 2: API Reference Recording Resources: Recording API Endpoints

## /apis/recordings/recording-{id}/publishes

HTTP Method: GET

- Description: Gets current publishes on this recording, if existing.
- Media Types:
	- application/xml
- Input Data:
	- none
- Return Data:
	- <publishes> element containing one <publish> element.
- HTTP Return Codes:
	- 200: Publish was found.
	- 404: No publish was found.

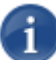

**Haivision** 

NOTE Currently only one publish per recording is supported.

#### HTTP Method: POST

- Description: Begins publishing the recording to the media server.
- Media Types:
	- application/xml
- Input Data:
	- (Optional) You can use a <publish> element to indicate a desired volume.
- Return Data:
	- $\leq$  link  $>$  to the recording being published.
- HTTP Return Codes:
	- 202: Publish was successfully started.
	- 400: Client request is bad.
	- 500: Server error.

## /apis/recordings/recording-{id}/publishes/publish-{id}

HTTP Method: GET

- Description: Gets information on the specified publish event.
- Media Types:
	- application/xml
- Input Data:
	- none
- Return Data:
	- < publish > element.
- HTTP Return Codes:
	- 200: Publish was found.
	- 404: No publish found.

#### HTTP Method: DELETE

- Description: Stops publishing the recording and returns recording to RECORDED state.
- Media Types:
	- application/xml
- Input Data:
	- none
- Return Data:
	- $\langle$ link> element, linking to the  $\langle$  recording> associated with this publish.
- HTTP Return Codes:
	- 200: Publish successfully canceled.
	- 400: Client request is bad.
	- 500: Server error.

### /apis/recordings/recording-{id}/reviews

HTTP Method: GET

- Description: Gets all the reviews for the specified recording.
- Media Types:
	- application/xml
- Input Data:
	- none
- Return Data:
	- <reviews> element containing multiple <review> elements.
- HTTP Return Codes:
	- 200: Reviews are found.
	- 404: No reviews found.

#### HTTP Method: POST

- Description: Begins review on this recording.
- Media Types:
	- application/xml
- Input Data:
	- Optional:
		- <review> element containing only an <outputUrl> tag specifying a multicast or unicast address to stream to.
		- If omitted, provides outputUrl for VoD-style viewing with InStream player (vfms://example.haivision.com/{ID})
- Return Data:
	- <review> element
- HTTP Return Codes:
	- 201: Review was successfully started.
	- 400: Client request is bad.
	- 500: Server error.

NOTE When beginning a VoD-style review (no outputUrl specified), the REVIEWING state is only ended when explicitly deleted via the API. When reviewing via streaming address (multicast or unicast outputUrl), the REVIEWING state ends automatically when the stream completes playback.

/apis/recordings/recording-{id}/reviews/review-{id}

HTTP Method: GET

- Description: Gets details for the specified review.
- Media Types:
	- application/xml
- Input Data:
	- none
- Return Data:
	- <review> element.
- HTTP Return Codes:
	- 200: Review is found.
	- 404: Review not found.

#### HTTP Method: DELETE

- Description: Stops and removes the specified review.
- Media Types:
	- application/xml
- Input Data:
	- none
- Return Data:
	- <link> element, linking to the <recording> associated with this review.
- HTTP Return Codes:
	- 200: Review was successfully stopped.
	- 400: Client request is bad.
	- 500: Server error.

## Recorder Resources

A recorder is the software/hardware resource that controls and manages the recording, publishing, and reviewing of video in the NVR system.

A given recorder:

- Supports a maximum of one active recording at a time (a stream currently being recorded).
- May have one or more finished, unpublished recordings that are available for review, publishing or deletion.

#### Recorder XML Entities

<recorder>

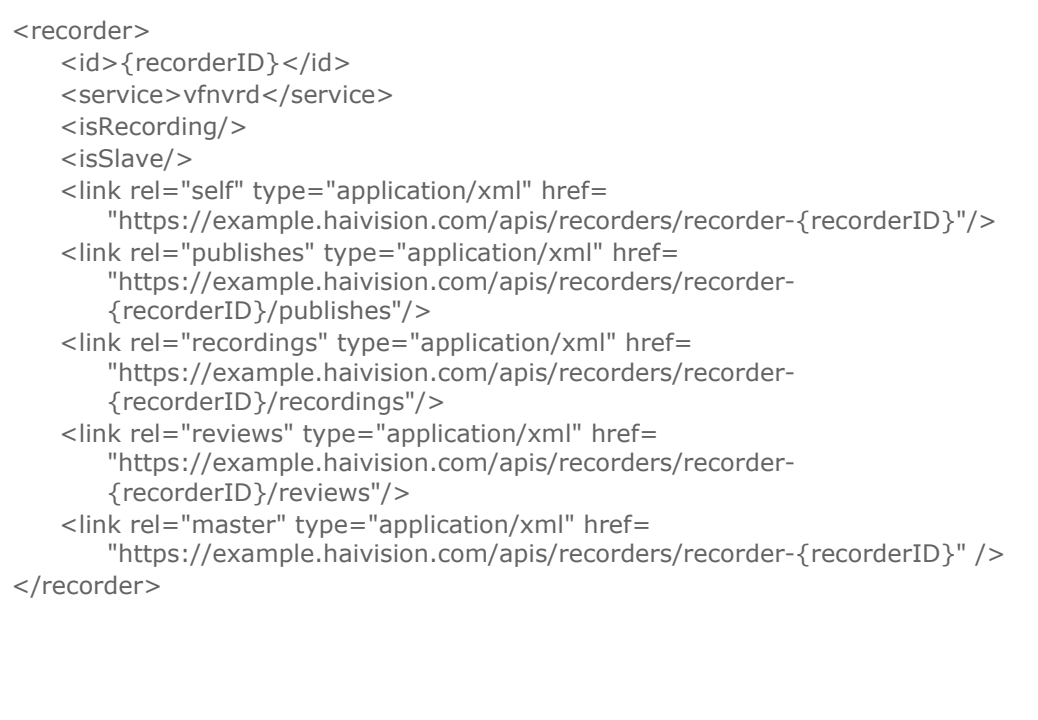

- <isRecording> will either:
	- Be an empty tag  $(\leq$  is Recording  $\geq$ ) if there is no currently active recording on this recorder, or
	- Contain a value ( $\leq$  is Recording  $>1 \leq$  / is Recording  $>$  ) if the recorder has an active recording and will not allow a new recording to start.
- <isSlave> will either:
	- Be an empty tag  $(\langle$ isSlave $\rangle$ ) if the recorder is not in use by another recorder.
	- Contain a value  $(\leq s$  Slave $>1 \leq /s$  is slave $>$ ) if the recorder is currently in use by another recorder.
	- If the recorder is a slave, it will have a  $\langle$  link rel="master">. All commands must be directed at the master.

#### Recorder API Endpoints

#### /apis/recorders

**Haivision** 

HTTP Method: GET

- Description: Gets a list of all registered recorders on the system.
- Media Types:
	- application/xml
- Input Data:
	- none
- Return Data:
	- <recorders> element containing multiple <recorder> elements
- HTTP Return Codes:
	- 200: Results found.

### /apis/recorders/recorder-{id}

- Description: Gets the recorder entity specified by  $\{id\}$ .
- Media Types:
	- application/xml
- Input Data:
	- none
- Return Data:
	- <recorder> element
- HTTP Return Codes:
	- 200: Desired id found.
	- 404: Desired id not found.

### /apis/recorders/recorder-{id}/reviews

HTTP Method: GET

- Description: Gets all reviews associated with this recorder's recordings.
- Media Types:
	- application/xml
- Input Data:
	- none
- Return Data:
	- <reviews> element containing multiple <review> elements
- HTTP Return Codes:
	- 200: Reviews found.
	- 404: No reviews found.

### /apis/recorders/recorder-{id}/reviews/review-{id}

- Description: Gets the specified <review> element.
- Media Types:
	- application/xml
- Input Data:
	- none
- Return Data:
	- <review> element
- HTTP Return Codes:
	- 200: Review event found.
	- 404: No review events found.

### /apis/recorders/recorder-{id}/publishes

HTTP Method: GET

- Description: Gets all publishes associated with this recorder's recordings.
- Media Types:
	- application/xml
- Input Data:
	- none
- Return Data:
	- $\le$  publishes > element containing multiple  $\le$  publish > elements
- HTTP Return Codes:
	- 200: Publishes are found.
	- 404: No publishes found.

### /apis/recorders/recorder-{id}/publishes/publish-{id}

- Description: Gets the specified <publish> element with transfer status.
- Media Types:
	- application/xml
- Input Data:
	- none
- Return Data:
	- <publish> element
- HTTP Return Codes:
	- 200: Publish event is found.
	- 404: No publish events found.

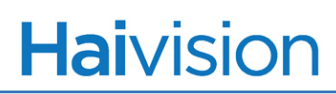

#### Mirrrored Endpoints

The following endpoints are all mirrors of the Recording Endpoints, with results isolated to the selected recorder.

HTTP Method: /apis/recorders/recorder-{id}/recordings

HTTP Method: /apis/recorders/recorder-{id}/recordings/recording-{id}

HTTP Method: /apis/recorders/recorder-{id}/recordings/recording- {id}/hotmarks

HTTP Method: /apis/recorders/recorder-{id}/recordings/recording- {id}/hotmarks/hotmark-{id}

HTTP Method: /apis/recorders/recorder-{id}/recordings/recording- {id}/publishes

HTTP Method: /apis/recorders/recorder-{id}/recordings/recording- {id}/publishes/publish-{id}

HTTP Method: /apis/recorders/recorder-{id}/recordings/recording- {id}/reviews

HTTP Method: /apis/recorders/recorder-{id}/recordings/recording- {id}/reviews/review-{id}

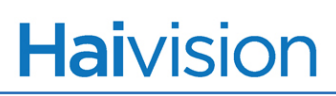

## Station Resources

The stations API allows you to get detailed information about stations available in the system.

#### Station XML Entities

The following example responses show two different possible constructions of <station> elements: the first for multi-stream and the second for single-stream.

For example, when a multi-stream <station> is returned within <stations>, it has <tracks> and no <outputUrl>.

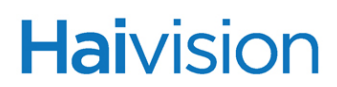

<station> (multi-stream)

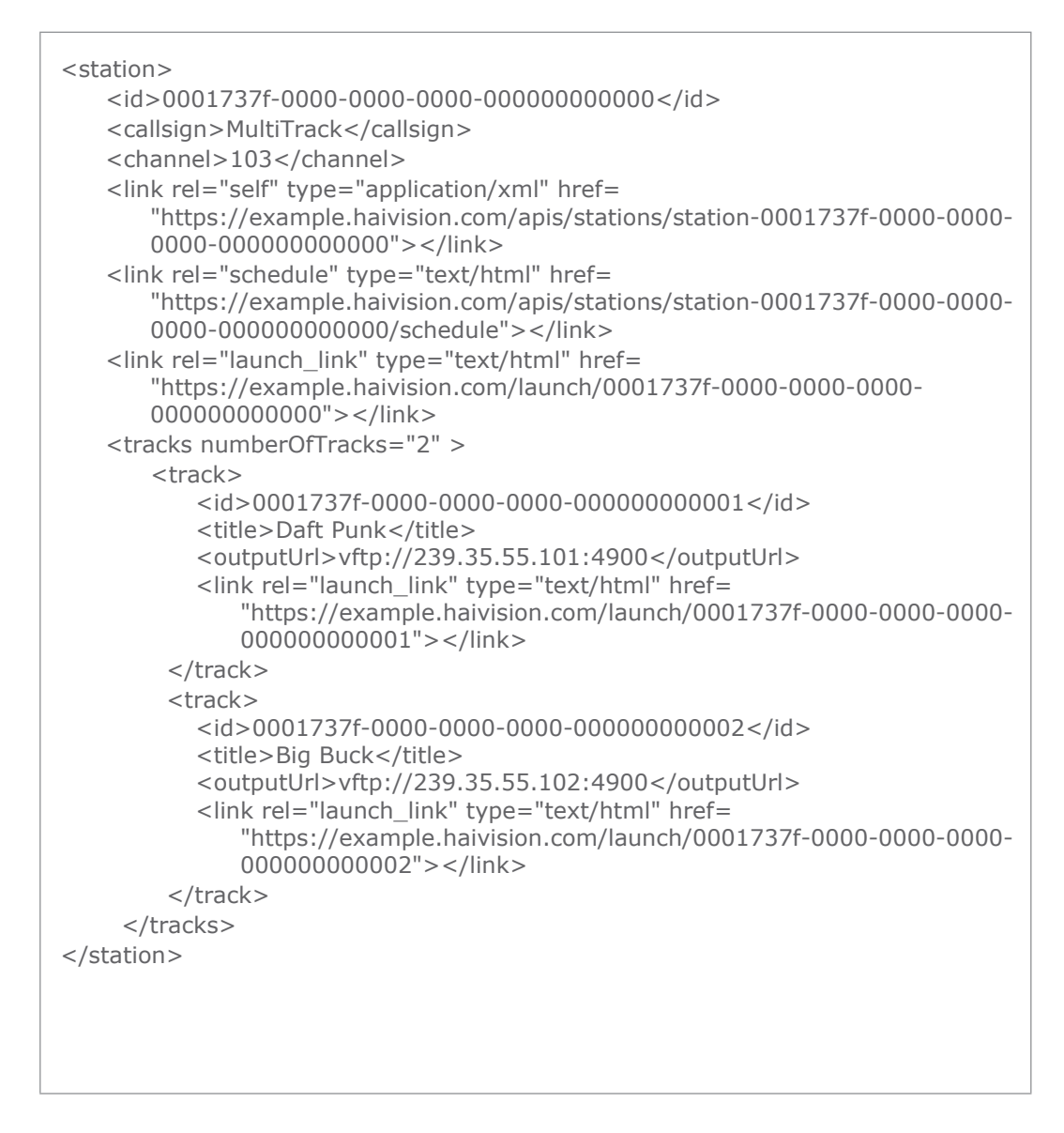

When a  $\lt$ station  $\gt$  element is part of a  $\lt$ stations  $\gt$  entry, the  $\lt$ tracks  $\gt$  element will be a sparse entry with no  $\langle$ track> elements displayed. If the  $\langle$ tracks> element is not present, the station is not a multi-track station.

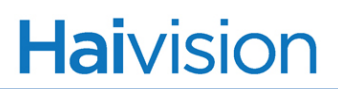

<station> (single-stream)

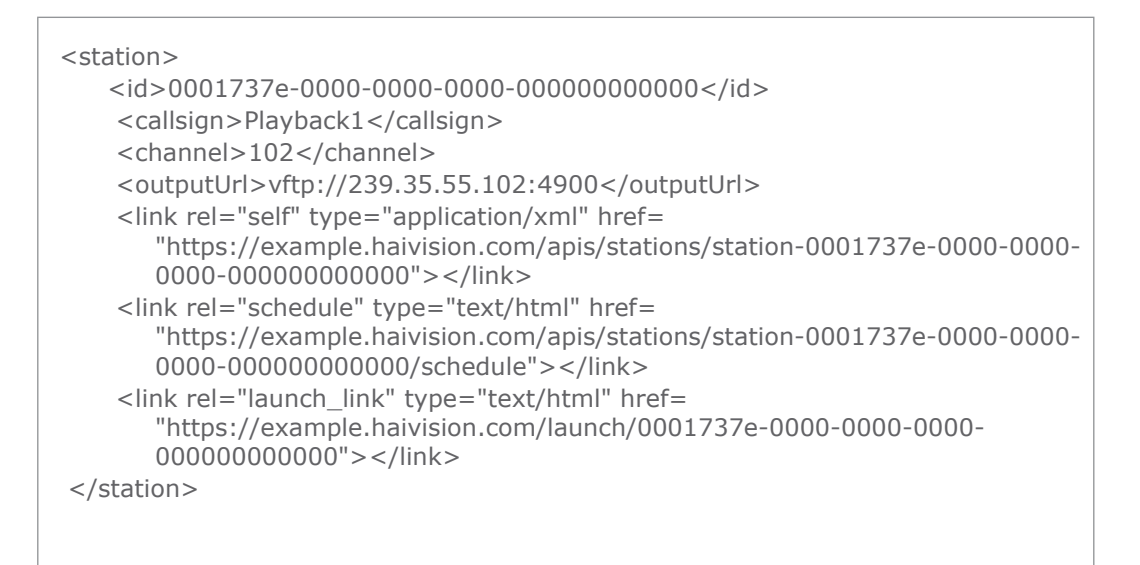

In contrast, single-stream stations have an  $\lt$  outputUrl $>$  in  $\lt$  station $>$  and no  $\lt$  tracks $\gt$ .

#### <span id="page-63-0"></span>Station API Endpoints

#### /apis/stations

HTTP Method: GET

- Description: Gets the list of stations with details.
- URL Parameters:
	- none.
- Media Types:
	- application/xml
- Input Data:
	- none
- Return Data:
	- <stations> element containing multiple <station> elements.
- HTTP Return Codes:
	- 200: Results found.
	- 404: No results found.
- Example Request:

https://example.haivision.com/apis/stations

• Example Response:

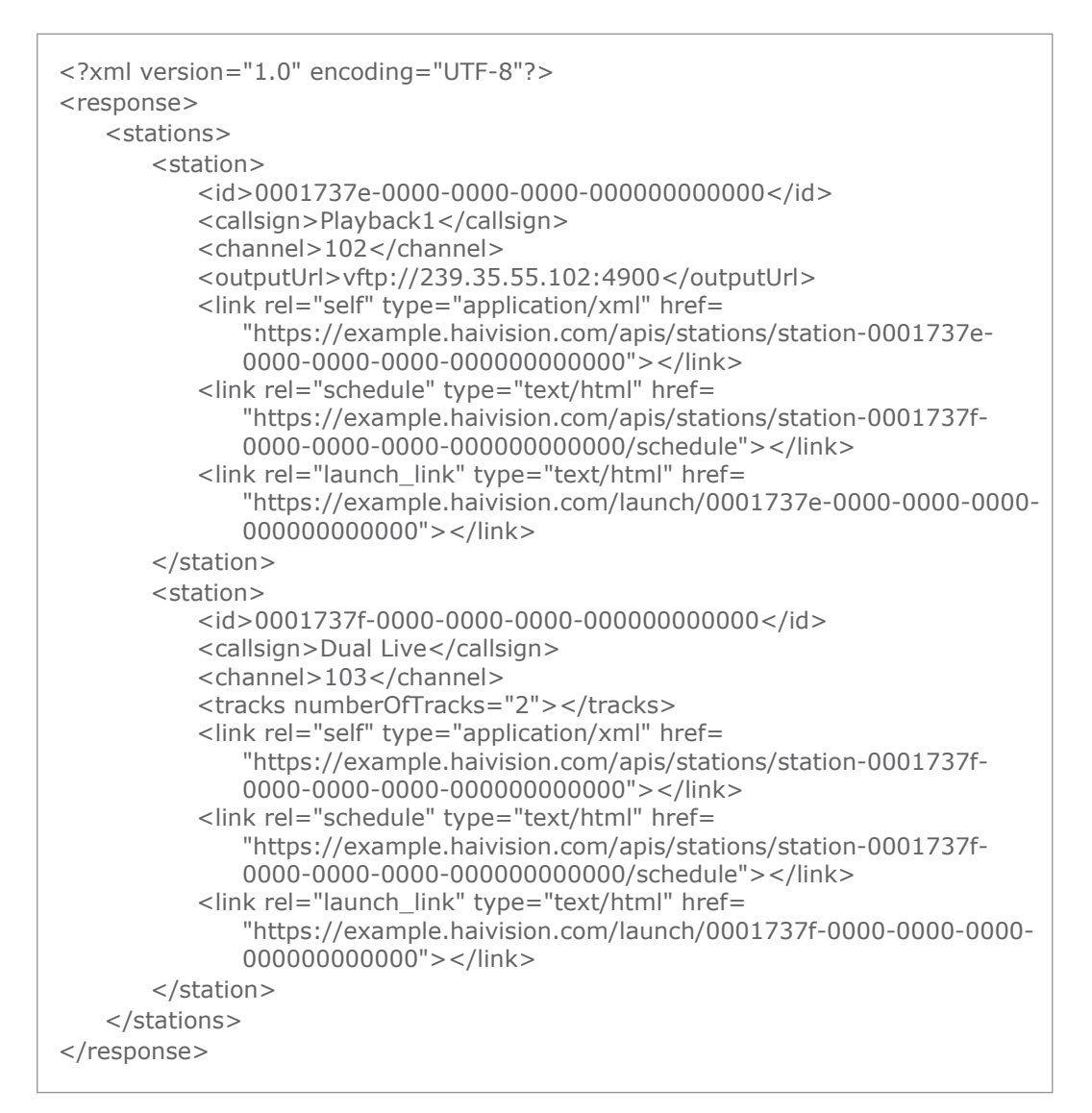

## /apis/stations/station-{id}

- Description: Gets the details of a station.
- URL Parameters:
	- none.
- Media Types:
	- application/xml

- Input Data:
	- none
- Return Data:
	- <stations> element.
- HTTP Return Codes:
	- 200: Results found.
	- 404: No results found.
- Example Request:

https://example.haivision.com/apis/stations/station-00015f91-0000- 0000-0000-000000000000

• Example Response:

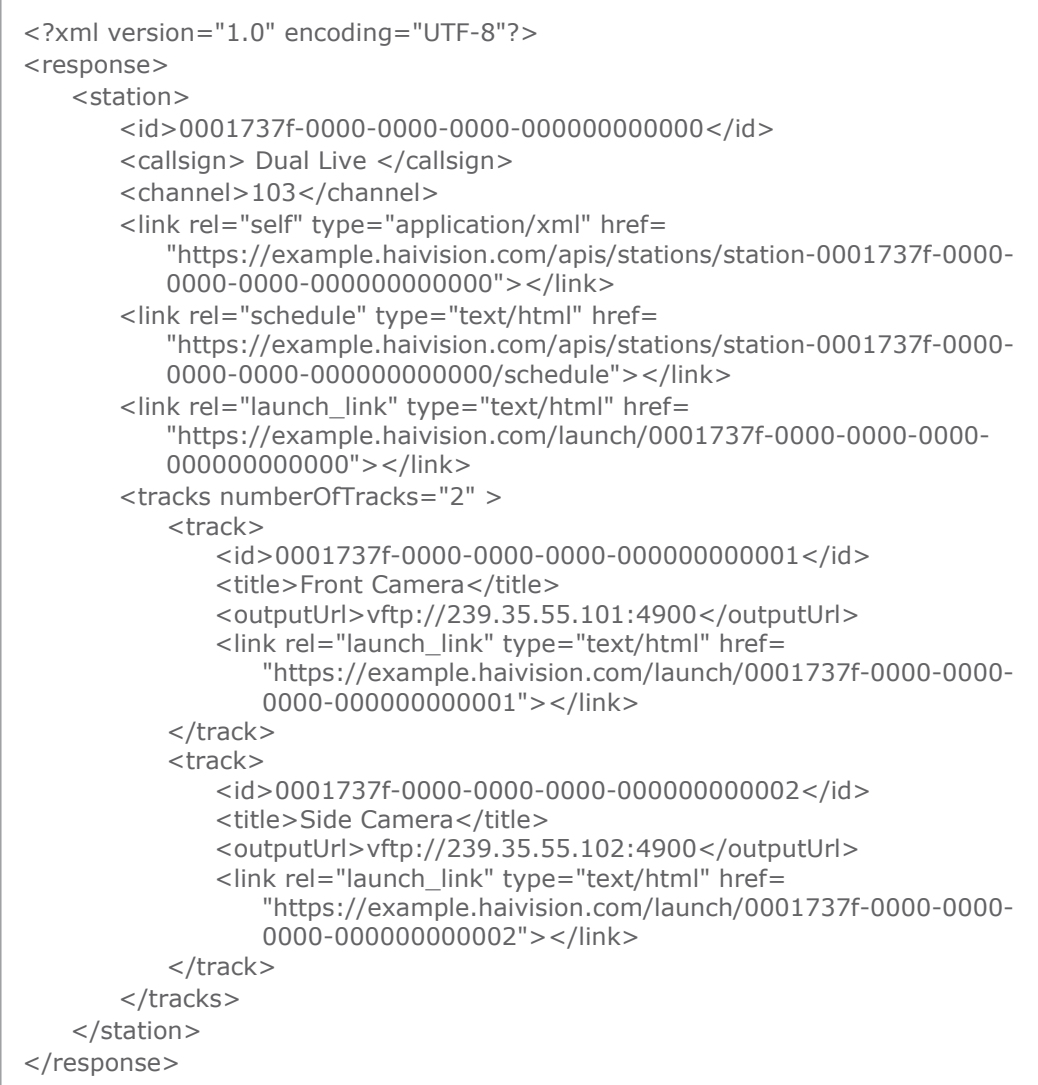

### /apis/stations/station-{id}/schedule

HTTP Method: GET

- Description: Gets the schedule for a station.
- URL Parameters:
	- page (optional)
		- The page number to access. Default page is 1.
	- size (optional)
		- The maximum number of results to return. Default size is 100. Size can range from 1 to 100.
	- Timeframe Pattern (optional)
		- t0: The exact time of playback for an asset or the start timeframe.
		- t1: The ending time of a timeframe. If t1 is specified, t0 must be specified.

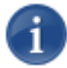

NOTE Time is specified as timestamps in the Linux epoch format, e.g., 1327937409

To search for active programs or beginning at a specific time, specify that time with t0.

To search for programs that may be active or beginning in a range of time, specify the beginning/end of that time range with t0 and t1 respectively.

- Search Pattern (optional)
	- q Simple search string. Search is performed on the asset title, description and tags.
	- c Complex search string. Value can be either "and" or "or", indicating how to combine search entries. The value is case insensitive.

If c is used, q is ignored. Any additional query parameters are treated as search entries. The name of a query parameter indicates the field to match. Any field from the metadata is acceptable. The following fields are also accepted:

- title
- description
- tag
- runtime
- created
- Media Types:
	- application/xml
- Input Data:
	- none

- Return Data:
	- a <schedule> entity, containing one or more <scheduleItem> entities.
- HTTP Return Codes:
	- 200: Results found.
	- 400: Client request is bad.
	- 404: Unknown ID
	- 404: No results found.
- Example Request:

https://example.haivision.com/apis/stations/station-0001737d-0000- 0000-0000-000000000000/schedule

• Example Response:

```
<?xml version="1.0" encoding="UTF-8" ?>
<response>
   <schedule num_results="3" pageSize="100" page="1">
   <stationNum>95101</stationNum>
   <link rel="station" type="application/xml" href=
       "https://example.haivision.com/station-0001737d-0000-0000-0000-
       000000000000" />
   <scheduleItem>
       <id>1327492800</id>
       <airDateTime>1327492800</airDateTime>
       <airDuration>9</airDuration>
       <link rel="program" type="application/xml" href=
          "https://example.haivision.com/apis/programs/program-b3692d4a-
          4150-4326-acfa-c420c145aa71" />
   </scheduleItem>
   <scheduleItem>
       <id>1327492809</id>
       <airDateTime>1327492809</airDateTime>
       <airDuration>9</airDuration>
       <link rel="program" type="application/xml" href=
          "https://example.haivision.com/apis/programs/program-f74eb830-
          29d6-4107-9939-583b33f20d03" />
   </scheduleItem>
   <scheduleItem>
       <id>1327492818</id>
       <airDateTime>1327492818</airDateTime>
       <airDuration>9</airDuration>
       <link rel="program" type="application/xml" href=
          "https://example.haivision.com/apis/programs/program-fe484347-
          a788-410f-93a2-a06380338a2f" />
   </scheduleItem>
   </schedule>
</response>
```
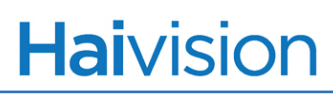

### Volume Resources

The volumes API allows you to get detailed information about the volumes in the system.

### Volumes XML Entities

<volumes>

```
<volumes>
   <volume>
      <id>3a74932e-555d-11e0-8e15-00505637c7b1</id>
       <name>Default Volume</name>
       <link rel="self" type="application/xml" href=
          "https://example.haivision.com/apis/volumes/volume-3a74932e-555d-
          11e0-8e15-00505637c7b1"></link>
   </volume>
</volumes>
```
#### Volumes API Endpoints

#### /apis/volumes

HTTP Method: GET

- Description: Gets the list of volumes.
- URL Parameters:
	- none
- Media Types:
	- application/xml
- Input Data:
	- none
- Return Data:
	- <volumes> element containing multiple <volume> elements.
- HTTP Return Codes:
	- 200: Results found.
	- 404: No results found.
- Example Request:

https://example.haivision.com/apis/volumes

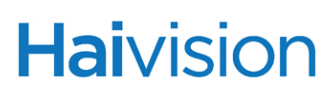

• Example Response:

```
<?xml version="1.0" encoding="UTF-8"?>
<response>
   <volumes>
      <volume>
          <id>3a74932e-555d-11e0-8e15-00505637c7b1</id>
          <name>Default Volume</name>
          <link rel="self" type="application/xml" href=
              "https://example.haivision.com/apis/volumes/volume-3a74932e-
              555d-11e0-8e15-00505637c7b1"></link>
       </volume>
   </volumes>
</response>
```
### /apis/volumes/volume-{id}

HTTP Method: GET

- Description: Gets the details for a volume.
- URL Parameters:
	- none
- Media Types:
	- application/xml
- Input Data:
	- none
- Return Data:
	- <volume> element.
- HTTP Return Codes:
	- 200<sup>·</sup> Results found.
	- 404: No results found.
- Example Request:

https://example.haivision.com/apis/volumes/volume-3a74932e-555d-11e0-8e15-00505637c7b1
• Example Response:

```
<?xml version="1.0" encoding="UTF-8"?>
<response>
   <volume>
      <id>3a74932e-555d-11e0-8e15-00505637c7b1</id>
      <name>Default Volume</name>
      <free_mb>164166</free_mb>
      <total_mb>175718</total_mb>
      <link rel="self" type="application/xml" href=
          "https://example.haivision.com/apis/volumes/volume-3a74932e-555d-
          11e0-8e15-00505637c7b1"></link>
   </volume>
</response>
```
## CHAPTER 3: Error Codes

An error condition will return a specified HTTP status code on the requested action.

If the error is processed internally by the API, the returned data may also contain an <error> entity (see ["XML Entities" on page](#page-17-0) 18).

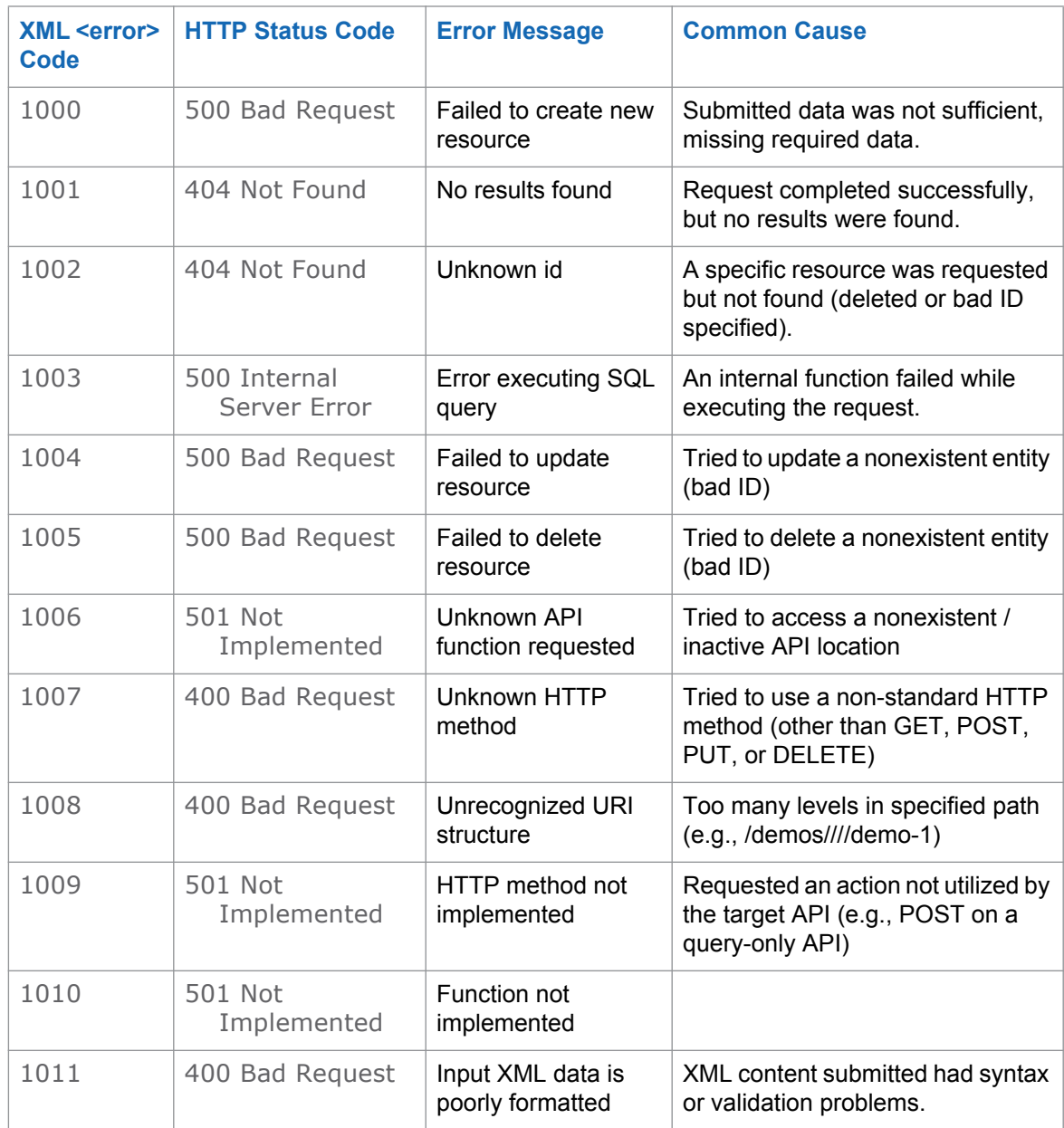

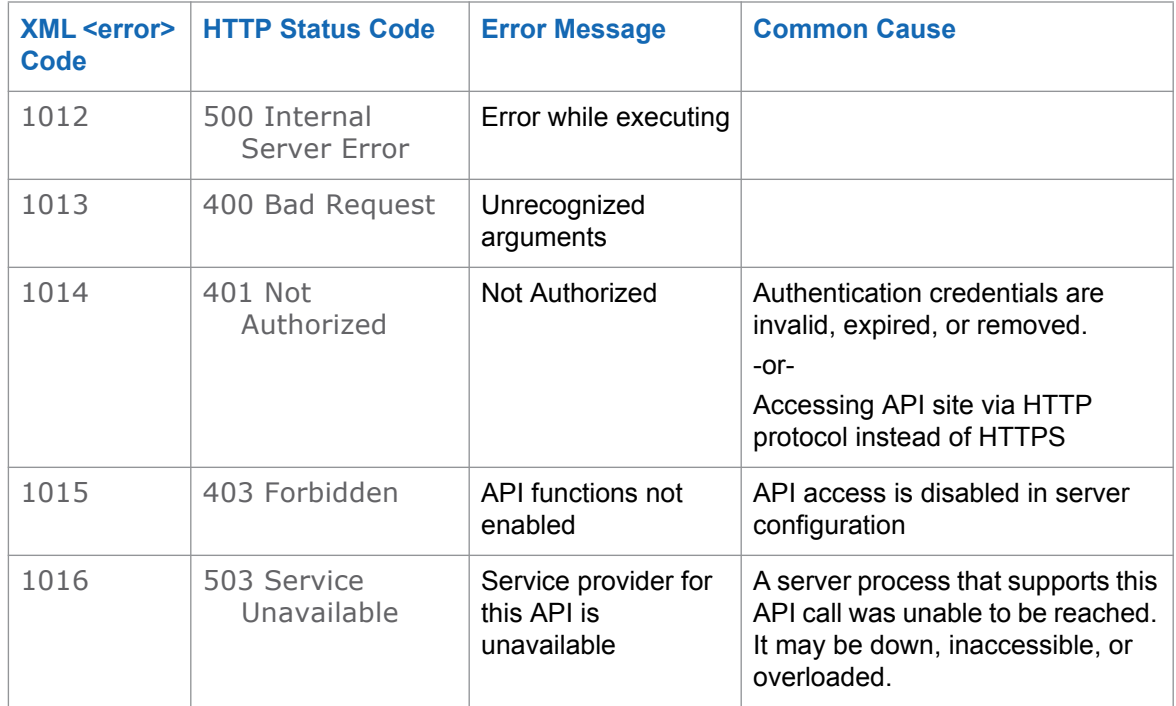

## CHAPTER 4: Example Implementation

### PHP

This example implementation uses the PHP curl library to interface with the demos API documented above. In the example, the XML POST and PUT data is built as a simple string. In your production implementation, you may want to investigate DOMDocument or any of the other XML classes that are available in PHP.

NOTE This sample is provided for informational purposes only. It is not intended to be used in a production environment. In particular, we recommend that you avoid copying/pasting on platforms other than Windows to avoid formatting issues.

Also, this sample only applies when the API version is set to 1.0 (from the VF Admin module, Configuration page). Version 2.0 of the API requires OAuth, and it will not function properly.

```
<?php
$host = "server.mydomain.com";
//
// Build an HTTP request using cURL
//
function DoHTTPRequest($url, $method, $xmlData)
{
   // initialize curl
   $ch = curl\_init();
   // configure curl options
   ///////////////////////////////
   // set the URL
   curl_setopt($ch, CURLOPT_URL, $url);
   // set the HTTP method (GET, POST, PUT, DELETE)
    curl_setopt($ch, CURLOPT_CUSTOMREQUEST, $method);
   // specify the content is XML
   curl_setopt($ch, CURLOPT_HTTPHEADER, array('Content-Type: application/xml'));
   // specify the XML data to submit
   curl_setopt($ch, CURLOPT_POSTFIELDS, $xmlData);
    // return a string from curl_exec(), on false the result is echoed out
   curl_setopt($ch, CURLOPT_RETURNTRANSFER, true);
```

```
 // execute our HTTP request
   $result = curl exec(\$ch); // close curl resource
  curl_close($ch);
   // return the result
   return $result;
}
// Example handler that gets a function and id from the user as URL parameters
// Based on the parameters perform one of the CRUD tasks with our Demo API
// determine what action the user is trying to do
switch($ REQUEST['function'])
{
   case 'create_resource':
    {
      // specify we want to use an HTTP POST
      $method = "POST";
      // the demo database has two columns name and value
      // build an xml string to send with default values for our new record
      $data = "<data><name>MyName</name><value>MyValue</value></data>";
      // send the request
      $result = DoHTTPRequest("https://$host/apis/demos", $method, $data);
      // echo the result
      echo $result;
      break;
    }
    case 'get_resource':
    {
      // specify we want to use an HTTP GET
      $method = "GET";
      // this is a GET so there is no data to submit, some API calls may support a search 
condition here
     \text{\$data = "":} // check if the user wants a particular ID
      if(isset($_REQUEST['id']))
      {
         // get a particular record
         // send the request
         $result = DoHTTPRequest("https://$host/apis/demos/demo-{$_REQUEST['id']}", 
$method, $data);
      }
      else
      {
         // get all records
         // send the request
         $result = DoHTTPRequest("https://$host/apis/demos", $method, $data);
      }
```

```
 // echo the result
      echo $result;
      break;
   }
  case 'update resource':
   {
      // specify we want to use an HTTP PUT
      $method = "PUT";
      // the demo database has two columns name and value
      // build an xml string to send with the new values for our record
     \text{sdata} ="<data><name>MyUpdatedName</name><value>MyUpdatedValue</value></data>";
      // send the request, we expect the user to have submited an id number to edit
      $result = DoHTTPRequest("https://$host/apis/demos/demo-{$_REQUEST['id']}", 
$method, $data);
      // echo the result
      echo $result;
      break;
   }
   case 'delete_resource':
   {
      // specify we want to use an HTTP DELETE
      $method = "DELETE";
      // this is a DELETE so there is no data to submit, some API calls may support a 
condition here
     \text{6}data = "";
      // send the request, we expect the user to have submited an id number to delete
      $result = DoHTTPRequest("https://$host/apis/demos/demo-{$_REQUEST['id']}", 
$method, $data);
      // echo the result
      echo $result; 
      break;
   }
   default:
   {
      // print an error for unrecognized function requests
     echo "ERROR: unrecognized function - {$_REQUEST['function']}";
   }
}
?>
```
## CHAPTER 5: Simple Testing From the Command Line

Some very basic interaction can be done with the command-line tool "cURL" [\(http://curl.haxx.se/\)](http://curl.haxx.se/) which is normally installed on most Unix/Linux or OSX systems.

A few examples are provided below to help you familiarize yourself with the system without the need for writing or debugging code:

Simple GET to an API location:

curl "https://SERVER/apis/demos"

POST a new entity:

curl -X POST -H "Content-Type: application/xml" -d "<demo><name>MyDemo</name></demo>" "https://SERVER/apis/demos"

DELETE an entity:

curl -X DELETE "https://SERVER/apis/demos/demo-1"

## APPENDIX A: Warranty Information

Software End User License Agreement

### READ BEFORE USING

THIS SOFTWARE END USER LICENSE AGREEMENT ("AGREEMENT") IS FOR ANY OR ALL OF THE HAIVISION SOFTWARE PRODUCT(S) LICENSED, DOWNLOADED, INSTALLED AND/OR ACTIVATED BY YOU ("PRODUCT"). THE PRODUCT IS PROTECTED BY NATIONAL AND INTERNATIONAL COPYRIGHT LAWS AND TREATIES.

READ THE TERMS OF THE FOLLOWING AGREEMENT CAREFULLY. BY CLICKING THE ACCEPT BUTTON ON THIS AGREEMENT, OPENING THE SHRINKWRAP AROUND OR USING THE PRODUCT OR ANY PORTION THEREOF, OR BY USING OR DISTRIBUTING ANY VIDEO INFORMATION ENCODED BY, DECODED BY OR OTHERWISE MANIPULATED OR PASSED THROUGH THE PRODUCT, YOU CONFIRM YOUR ACCEPTANCE OF THIS AGREEMENT.

THIS AGREEMENT IS A LEGAL AGREEMENT BETWEEN YOU (A SINGLE CORPORATE ENTITY) AND HAIVISION. IF YOU DO NOT AGREE TO THESE TERMS, HAIVISION IS UNWILLING TO LICENSE THE PRODUCT TO YOU AND YOU ARE NOT AUTHORIZED TO INSTALL OR USE THE PRODUCT.

NOTWITHSTANDING SECTION **[6.5](#page-84-0)** BELOW, THIS AGREEMENT ONLY GOVERNS THE PRODUCT(S) IF A SEPARATE SOFTWARE END USER LICENSE AGREEMENT HAS NOT BEEN SIGNED PRIOR TO THIS AGREEMENT FOR THE PRODUCT OR THE AGREEMENT IS NOT SUPERCEDED BY A SEPARATE SOFTWARE END USER LICENSE AGREEMENT FOR THE PRODUCT AT A LATER DATE.

### 1. DEFINITIONS

- **1.1. Entitlement.** The collective set of applicable documents (e.g., warranty, support and maintenance documents, data sheets, etc.) authorized by Haivision Network Video or its affiliate Haivision (collectively, "Haivision") evidencing your obligation to pay associated fees (if any) for the license, associated Services, and the authorized scope of use of Product under this Agreement.
- **1.2. License Fee.** License Fee shall mean the consideration paid to Haivision for use of the Product. The License Fee is part or all of the price paid for the relevant Product.
- **1.3. Product.** Product shall mean the executable version of Haivision's computer software, program or code, in object code format (specifically excluding source code), together with any related material including, but not limited to the hardware, Reference Manuals or database schemas provided for use in connection with the Product and including, without limitation, all Upgrades through the date of installation.
- **1.4. Reference Manuals.** Reference Manuals shall mean the most current version of the documentation for use in connection with the Product provided by Haivision to You.
- **1.5. Third-Party Content.** Services or materials, which are not proprietary to Haivision or may not be part of the materials of the company, entity or individual using the Product.
- **1.6. Updates.** Updates shall mean any periodic software releases, additions, fixes, and enhancements thereto, release notes for the Product and related Reference Manuals, (other than those defined elsewhere in this section as Upgrades) which have no value apart from their operation as part of the Product and which add minor new functions to the Product, but none so significant as to warrant classification as an Upgrade, which may be provided by Haivision to fix critical or non-critical problems in the Product on a scheduled, general release basis. Updates to the Product ("Version") are denoted by number changes to the right of the decimal point for a version and revision number (for example, going from 2.0.0 to 2.1.0).
- **1.7. Upgrades.** Upgrades shall mean any modification to the Product made by Haivision, which are so significant, in Haivision's sole discretion, as to warrant their exclusion under the current license grant for the Product. Upgrades of Product are denoted by number changes to the left of the decimal point for a release number (for example, going from 2.0 to 3.0).
- **1.8. You (or Your).** The legal entity specified in the Entitlement, or for evaluation purposes, the entity performing the evaluation.

#### 2. RIGHTS AND RESTRICTIONS

**2.1. License to Use.** Subject to the terms and conditions set forth herein and subject to the terms of your Entitlement, Haivision hereby grants to You a non-exclusive, personal, limited and nontransferable right and license to use the Product in accordance with the terms of this Agreement. This license is granted to You and not, by implication or otherwise, to any parent, subsidiary or affiliate of Yours without Haivision's specific prior written consent. This license is for the limited use of the Product by You for the purpose of creating, managing, distributing and viewing IP Video assets. This license does not grant any license for content whatsoever. All rights not expressly granted to You by this Agreement are reserved by Haivision.

#### <span id="page-80-0"></span>**2.2. Restrictions.**

- (a) Reproduction. You shall not copy, modify, distribute, use or allow access to any of the Product, except as explicitly permitted under this Agreement and only in the quantities designated in the Entitlement. However, You have the right to make copies of the Product solely for archival purposes, but only in quantities necessary and typical for your Organization. You shall not modify, adapt, translate, export, prepare derivative works from, decompile, reverse engineer, disassemble or otherwise attempt to derive source code, hardware designs or other proprietary information from the Product or any internal data files generated by the Product, or use the Product embedded in any third party hardware or software. You shall also not use the Product in an attempt to, or in conjunction with, any device, program or service designed to circumvent technological measures employed to control access to, or the rights in other work protected by copyright laws. You shall not remove, modify, replace or obscure Haivision's copyright and patent notices, trademarks or other proprietary rights notices affixed to or contained within any Product. No right is granted hereunder for any third party who obtains access to any Product through You to use the Product to perform services for third parties. Most sublicensing arrangements are prohibited under this Agreement. However, if You are a Reseller, You are permitted to sublicense the Product to single end-users under terms and conditions similar to the provisions of this Agreement; however, You are responsible and liable pursuant to the terms and conditions of this Agreement for Your sublicensees' actions and failures to take required actions with respect to the Product.
- (b) Ownership. The Product is conditionally licensed and not sold. As between the parties, Haivision and/or its licensors owns and shall retain all right, title and interest in and to all of the Product, including all copyrights, patents, trade secret rights, trademarks and other intellectual property rights therein, and nothing in this Agreement shall be deemed to transfer to You any ownership or title to the Product. You agree that you will not remove, alter or otherwise obscure any proprietary rights

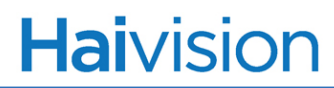

notices appearing in the Product. All Haivision technical data and computer software is commercial in nature and developed solely at private expense.

### 3. TERM AND TERMINATION

- **3.1. Term.** The license and service term are set forth in your Entitlement(s). Additionally, this Agreement may be terminated without cause by You upon thirty (30) days written notice to Haivision.
- <span id="page-81-2"></span>**3.2. Termination for Breach.** Your rights under this Agreement will terminate immediately without notice from Haivision if You materially breach this Agreement or take any action in derogation of Haivision's rights to the Product. Haivision may terminate this Agreement should any Software become, or in Haivision's reasonable opinion likely to become, the subject of a claim of intellectual property infringement or trade secret misappropriation.
- **3.3. Termination for Bankruptcy.** Haivision may terminate this Agreement, effective immediately, if You file, or have filed against You, a petition for voluntary or involuntary bankruptcy or pursuant to any other insolvency law, makes or seeks to make a general assignment for the benefit of its creditors or applies for, or consents to, the appointment of a trustee, receiver or custodian for a substantial part of its property.
- **3.4. Termination; Effect; Survival.** Upon the termination of this Agreement for any reason:
	- (a) All license rights granted hereunder shall terminate;
	- (b) You shall immediately pay to Haivision all amounts due and outstanding as of the date of such termination or expiration; and
	- (c) You shall return to Haivision all Product and all Haivision Reference Manuals or certify that all such Product and Reference Manuals have been destroyed. Notwithstanding any termination of this Agreement, the following provisions of this Agreement shall survive for the relevant period of time set forth therein, if any: Sections **[2.2](#page-80-0)**, **[4](#page-81-0)**, **[5](#page-82-0)** and **[6](#page-83-0)**.

#### <span id="page-81-1"></span><span id="page-81-0"></span>4. REPRESENTATIONS, DISCLAIMER AND LIMITATION OF LIABILITY

- **4.1. Limited Warranty.** Haivision warrants that: (i) the Product will operate substantially in accordance with the Reference Manuals provided and (ii) any media on which the Product is provided will be free of material damage and defects in materials and workmanship under normal use for a term of ninety (90) days (the "Warranty Period") after its delivery date. As Your sole and exclusive remedy for any breach of this warranty, Haivision will use its commercially reasonable efforts to correct any failure of the Product to operate substantially in accordance with the Reference Manuals which is not the result of any improper or unauthorized operation of the Product and that is timely reported by You to Haivision in writing within the Warranty Period, provided that in lieu of initiating commercially reasonable efforts to correct any such breach, Haivision may, in its absolute discretion, either: (i) replace the Product with other software or technology which substantially conforms to the Reference Manuals or (ii) refund to You a portion of the fee paid for the relevant Product, whereupon this Agreement shall terminate. This warranty shall immediately terminate if You or any third party makes or attempts to make any modification of any kind whatsoever to the Product, engages in any improper or unauthorized operation of the Product, including uses prohibited by the Entitlement or installs or uses the Product on or in connection with any hardware or software not specified in the Entitlement or product data sheets.
- **4.2. Warranty Disclaimers.** THE EXPRESS WARRANTIES SET FORTH IN SECTION **[4.1](#page-81-1)** ABOVE IN RESPECT TO THE PRODUCT ARE IN LIEU OF ALL OTHER WARRANTIES, WHETHER EXPRESS OR IMPLIED, OR STATUTORY, REGARDING THE PRODUCT, OR ITS OPERATION, FUNCTIONALITY, PERFORMANCE, MERCHANTABILITY OR FITNESS FOR ANY PARTICULAR PURPOSE, INCLUDING ANY IMPLIED WARRANTIES OF MERCHANTABILITY OR FITNESS FOR A PARTICULAR PURPOSE AND NON-INFRINGEMENT OF THIRD PARTY RIGHTS (ALL

OF WHICH ARE DISCLAIMED). HAIVISION DOES NOT WARRANT THAT ANY OF THE PRODUCT(S) WILL MEET ALL OF YOUR NEEDS OR REQUIREMENTS, OR THAT THE USE OF ANY OF THE PRODUCT(S) WILL BE UNINTERRUPTED OR ERROR-FREE, OR THAT ALL ERRORS WILL BE DETECTED OR CORRECTED.

**4.3. Liability Limitation.** IN NO EVENT SHALL HAIVISION OR ITS OFFICERS, EMPLOYEES, AGENTS, REPRESENTATIVES, OR MEMBERS, NOR ANYONE ELSE WHO HAS BEEN INVOLVED IN THE CREATION, PRODUCTION OR DELIVERY OF THE PRODUCT, BE LIABLE TO YOU, YOUR CUSTOMERS OR TO ANY OTHER THIRD PARTY FOR CONSEQUENTIAL, INDIRECT, INCIDENTAL, PUNITIVE OR SPECIAL DAMAGES, LOST PROFITS, LOSS OF USE, INTERRUPTION OF BUSINESS OR FOR ANY DAMAGES FOR ANY BREACH OF THE TERMS OF THIS AGREEMENT OR FOR LOST OR CORRUPTED DATA ARISING FROM ANY CLAIM OR ACTION HEREUNDER, BASED ON CONTRACT, TORT OR OTHER LEGAL THEORY (INCLUDING NEGLIGENCE)AND WHETHER OR NOT SUCH PARTY HAS BEEN ADVISED OF THE POSSIBILITY OF SUCH DAMAGES. HAIVISION SHALL NOT BE LIABLE FOR DAMAGES FOR ANY CAUSE WHATSOEVER IN AN AMOUNT IN EXCESS OF THE FEE PAID TO HAIVISION BY YOU FOR THE RELEVANT PRODUCT.

#### <span id="page-82-0"></span>5. INDEMNIFICATION

#### <span id="page-82-1"></span>**5.1. Indemnification by Haivision.**

- (a) Haivision shall indemnify and hold You harmless against any and all actions, claims, losses, damages, liabilities, awards, costs and expenses (including reasonable attorneys' fees) ("Claims") arising out of (i) any accusation or purported violation of any third person's US and Canadian copyright, trademark, patent rights or trade secrets, proprietary information on account of Your use of the Product when used in accordance with the terms of this Agreement, or (ii) relating to or arising out of any negligence or willful misconduct on the part of Haivision or any breach by Haivision of the terms of this Agreement or any Maintenance and Support Agreement, or applicable law. You shall promptly notify Haivision in writing of any such Claim and promptly tender the control of the defense and settlement of any such Claim to Haivision. Haivision shall thereafter undertake the defense of any such Claim using counsel of its choice. You shall cooperate with Haivision, in defending or settling such Claim at the expense of Haivision; provided that Haivision shall not settle any Claim against You which would require the payment of money by You without the prior written consent of You, which consent shall not be unreasonably withheld. You shall have the right to consult and provide input into the defense with counsel of its choice at its own expense. Haivision shall not reimburse You for any expenses incurred by You without the prior written approval of Haivision, which approval shall not be unreasonably withheld.
- (b) If any Product is, or in the opinion of Haivision may become, the subject of any Claim for infringement, then Haivision may, or if it is adjudicatively determined that any of the Product infringes in the manner described above (except to the extent that any translation, modification, addition or deletion or combination by You is the sole source of such Claim), then Haivision shall, at its option, either (i) procure for You the right to continue use of the Product for the term hereof, (ii) replace or modify the Product with other suitable and reasonably equivalent products so that the Product becomes non-infringing, or (iii) terminate this Agreement and refund to You a portion of the fee paid for the relevant Product.
- (c) Haivision shall have no liability for: (i) the use of other than the then current release of the Product; (ii) the use of the Product other than as set forth in its accompanying documentation and as permitted herein; (iii) the modification of any of the Product by any party other than Haivision; or (iv) any infringement arising from the use of any Product by You after Haivision has issued a written notice to You requiring You to cease using such Product when Haivision exercises its option to terminate the License pursuant to Section **[3.2](#page-81-2)** (collectively, "Exclusions"). SECTION **[5.1](#page-82-1)** STATES

HAIVISION'S ENTIRE OBLIGATION WITH RESPECT TO ANY CLAIM REGARDING THE INTELLECTUAL PROPERTY RIGHTS OF ANY THIRD PARTY.

**5.2. Indemnification by You.** You shall indemnify and hold Haivision harmless against any and all Claims directly or indirectly arising out of, or in any manner whatsoever associated or connected with Your performance, purported performance or non-performance of your rights and obligations under this Agreement, and against any and all Claims incurred by or on behalf of any of the foregoing in the investigation or defense of any and all such Claims.

### <span id="page-83-0"></span>6. OTHER PROVISIONS

- **6.1. Export and Other Restrictions.** This Agreement, and all Your rights and Your obligations under this Agreement, are subject to all applicable Canadian and U.S. Government laws and regulations relating to exports including, but not limited to, the U.S. Department of Commerce Export Administration Act and its associated Regulations and all administrative acts of the U.S. Government thereunder. In the event the Product or the Hardware is exported from the United States or re-exported from a foreign destination, You shall ensure that the distribution and export/re-export of the Product or the Hardware is in compliance with all laws, regulations, orders, or other restrictions of the U.S. Export Administration Act and its associated Regulations. You agree that neither you nor any of your Affiliates will export/re-export any Product, any hardware on which the Product is loaded or embedded, technical data, process, or service, directly or indirectly, to any country for which the Canadian government or United States government (or any agency thereof) requires an export license, other governmental approval, or letter of assurance, without first obtaining such license, approval or letter.
- **6.2. Content.** Your data and/or your use of the Product may not: (i) interfere in any manner with the functionality or proper working of the Product; (ii) stream any material that is copyrighted, protected by trade secret or otherwise subject to third party proprietary rights, including privacy and publicity rights, unless You are the owner of such rights or have permissions from the rightful owner to post the material; (iii) constitute, promote, facilitate or permit any illegal activities, including without limitation, activities that might be libelous or defamatory, invasive of privacy or publicity rights, abusive or otherwise malicious or harmful to any person or entity; (iv) distribute, share or facilitate unauthorized data, malware, viruses, Trojan horses, spyware, worms or other malicious or harmful distributions; or (v) otherwise violate, misappropriate or infringe the intellectual property, privacy, publicity, contractual or other proprietary rights of any third party.
- **6.3. Consent to Use Data.** You agree that Haivision may collect and use technical data and related information, including but not limited to technical information about Your device, system and application software and peripherals, that is gathered periodically to facilitate the provision of software updates, product support and other services to You (if any) related to the Product. Haivision may use this information, as long as it is in a form that does not personally identify You, to improve its products or to provide services or technologies to You.
- **6.4. Transfer and Assignment.** Haivision may assign, sublicense, or transfer this Agreement and/or any or all of its rights or obligations hereunder. You may not assign, transfer or delegate any of its rights or obligations hereunder (whether by operation of law or otherwise) without the prior written consent of Haivision. For purposes of the preceding sentence, and without limiting its generality, any merger, consolidation or reorganization involving You (regardless of whether You are a surviving or disappearing entity) will be deemed to be a transfer of rights, obligations or performance under this Agreement for which Haivision's prior written consent is not required. Any unauthorized assignment, transfer or delegation by You shall be null and void. This Agreement is binding upon and inures to the benefit of the parties hereto and their respective permitted successors and assigns.
- <span id="page-84-0"></span>**6.5. Waiver and Amendment.** No modification, amendment or waiver of any provision of this Agreement shall be effective, unless in writing signed by both parties. No failure or delay by either party in exercising any right, power or remedy under this Agreement, except as specifically provided herein, shall operate as a waiver of any such right, power or remedy. Without limiting the foregoing, any additional legal terms and conditions submitted by You in any other documents, including but not limited to the Entitlement, shall be of no legal force or effect.
- **6.6. Enforcement by Third Party.** For any Product licensed by Haivision from other suppliers, the applicable supplier is a third party beneficiary of this Agreement with the right to enforce directly the obligations set forth in this Agreement against You.
- **6.7. Third Party Content.** Haivision is not responsible for examining or evaluating the data, accuracy, completeness, timeliness, validity, copyright compliance, legality, decency, quality or any other aspect of any Third Party Content. Haivision does not warrant or endorse and does not assume and will not have any liability or responsibility to You or any other person for any Third Party content. You agree that any Third Party Content may contain proprietary information and material that is protected by applicable intellectual property and other laws, including but not limited to copyright, and that you will not use such proprietary content, information or materials in any way whatsoever except for permitted uses of the Third Party Content.
- **6.8. Third Party Royalties.** Your further reuse, retransmission, rebroadcast, display or other distribution of your Third Party Content using the Product may require that you obtain a license from and / or pay royalties to the owners of certain third party audio and video formats. You are solely responsible for obtaining such licenses and paying such royalties.
- **6.9. Governing Law/Submission to Jurisdiction.** This Agreement shall be governed by and construed in accordance with the laws of the Province of Québec, Canada and the Laws of Canada applicable therein (excluding any conflict of laws rule or principle, foreign or domestic), exclusive of the U.N. Convention on the International Sale of Goods. You hereby consent to the jurisdiction of any provincial or federal court located within the Province of Quebec and waive any objection which You may have based on improper venue or forum non conveniens to the conduct of any proceeding in any such court.
- **6.10. Severability.** If any provision of this Agreement is held by a court of competent jurisdiction to be contrary to law, such provision shall be changed and interpreted so as to best accomplish the objectives of the original provision to the fullest extent allowed by law and the remaining provisions of this Agreement shall remain in full force and effect.
- **6.11. Force Majeure.** Neither party shall be liable to the other party for any failure or delay in performance to the extent that such delay or failure is caused by fire, flood, explosion, war, terrorism, embargo, government requirement, labor problems, export controls, failure of utilities, civil or military authority, act of God, act or omission of carriers or other similar causes beyond its control. If any such event of force majeure occurs, the party delayed or unable to perform shall give immediate notice to the other party, and the party affected by the other's delay or inability to perform may elect, at its sole discretion, to terminate this Agreement or resume performance once the condition ceases, with an option in the affected party to extend the period of this Agreement up to the length of time the condition endured. Unless written notice is given within 30 calendar days after the affected party is notified of the condition, the latter option shall be deemed selected. During an event of force majeure, the affected party shall exercise reasonable effort to mitigate the effect of the event of force majeure.
- **6.12. Entire Agreement.** This Agreement, together with the Entitlement and all other documents that are incorporated by reference herein, constitutes the sole and entire agreement between Haivision and You with respect to the subject matter contained herein, and supersedes all prior and contemporaneous understandings, agreements, representations and warranties, both written and oral, with respect to such subject matter.

- **6.13. Language.** The parties confirm that it is their wish that this Agreement, together with the Entitlement and any other documents relating hereto, have been and shall be drawn up in the English language only. Les parties conferment que c'est leur volonte expresse que ce contrat et tous documents y etant relative, y compris les bons de commande, le avis, le anneses, les autorisations, les pieces jointes et les amendments solent rediges en langue anglais seulement.
- **6.14. Headings Not Controlling.** The headings used in this Agreement are for reference purposes only and shall not be deemed a part of this Agreement.
- **6.15. US Government Rights.** Some Products are commercial computer software, as such, term is defined in 48 C.F.R. §2.101. Accordingly, if You, as the Licensee, is the US Government or any contractor therefor, You shall receive only those rights with respect to the Product and Reference Materials as are granted to all other end users under license, in accordance with:
	- (a) 48 C.F.R. §227.7201 through 48 C.F.R. §227.7204, with respect to the Department of Defense and their contractors; or
	- (b) 48 C.F.R. §12.212, with respect to all other US Government licensees and their contractors.
- <span id="page-85-0"></span>**6.16. Notices.** All notices, requests, consents, claims, demands, waivers and other communications hereunder shall be in writing and shall be deemed to have been given:
	- (a) When delivered by hand (with written confirmation of receipt);
	- (b) When received by the addressee if sent by a nationally recognized overnight courier (receipt requested);
	- (c) On the date sent by facsimile (with confirmation of transmission) if sent during normal business hours of the recipient, and on the next business day if sent after normal business hours of the recipient; or
	- (d) On the third day after the date mailed, by certified or registered mail, return receipt requested, postage prepaid. Such communications must be sent to the respective parties at the addresses set forth on the Entitlement (or to such other address as may be designated by a party from time to time in accordance with this Section **[6.16](#page-85-0)**.

If you have questions, please contact Haivision Systems Inc., at 4445 Garand, Montréal, Québec, H4R 2H9 Canada or [legal@haivision.com](mailto:legal@haivision.com).

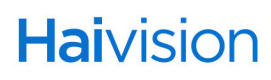